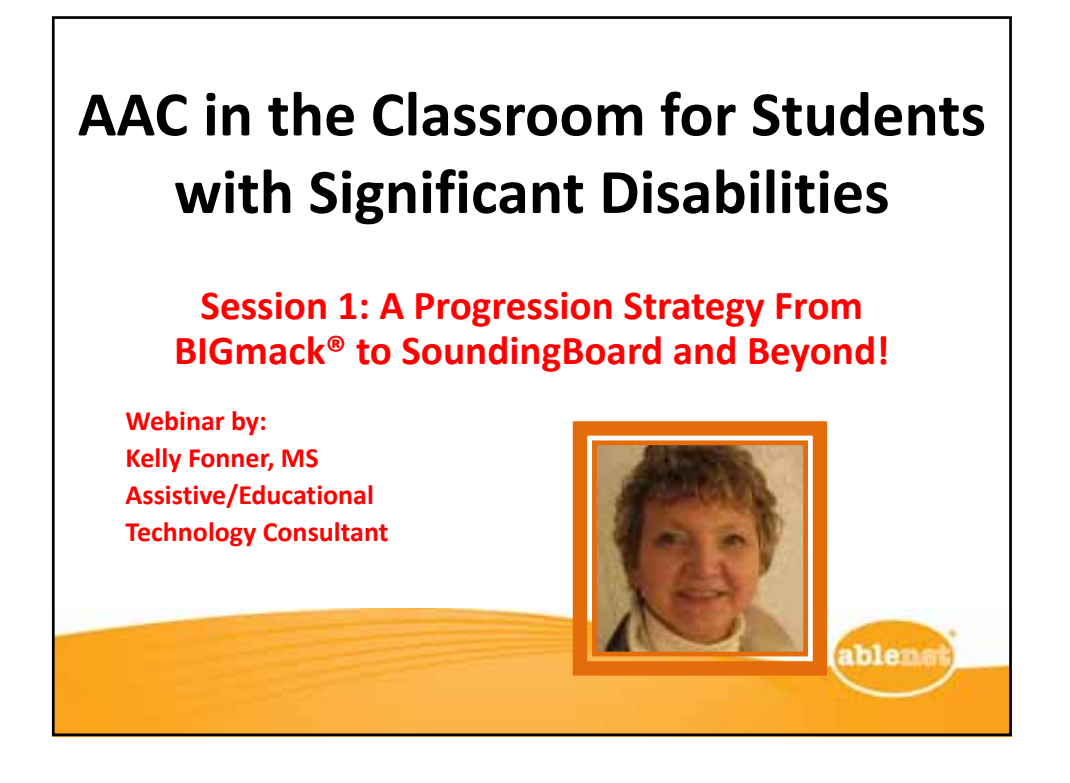

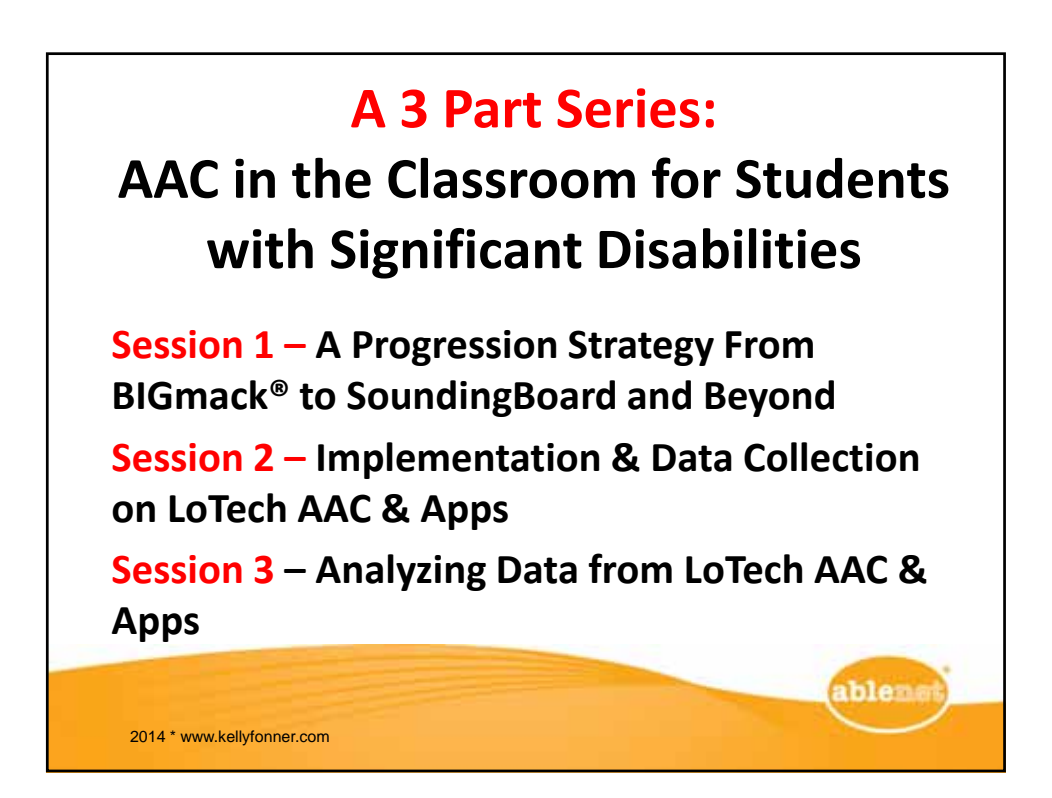

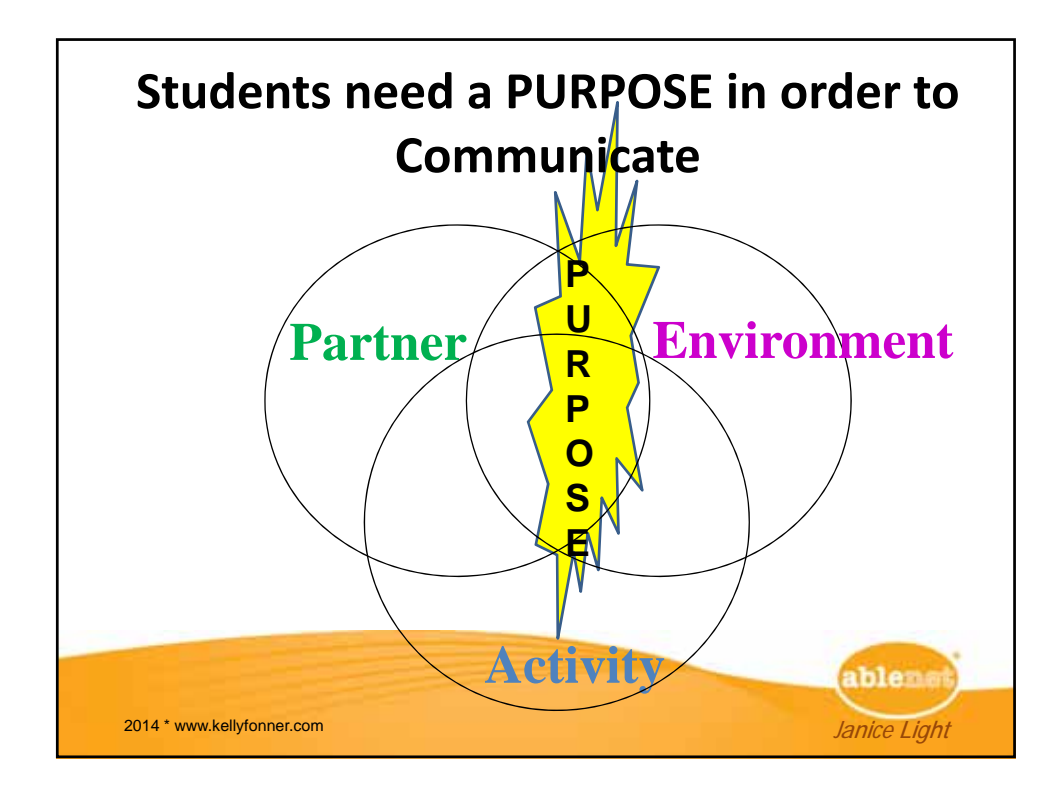

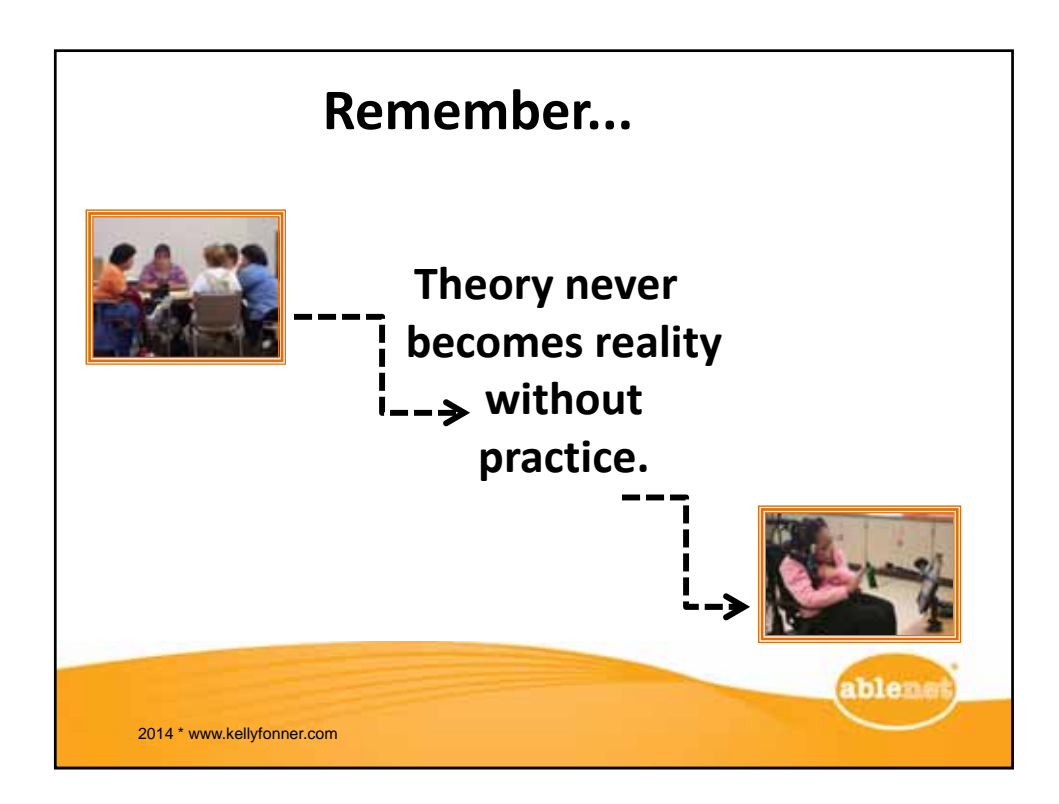

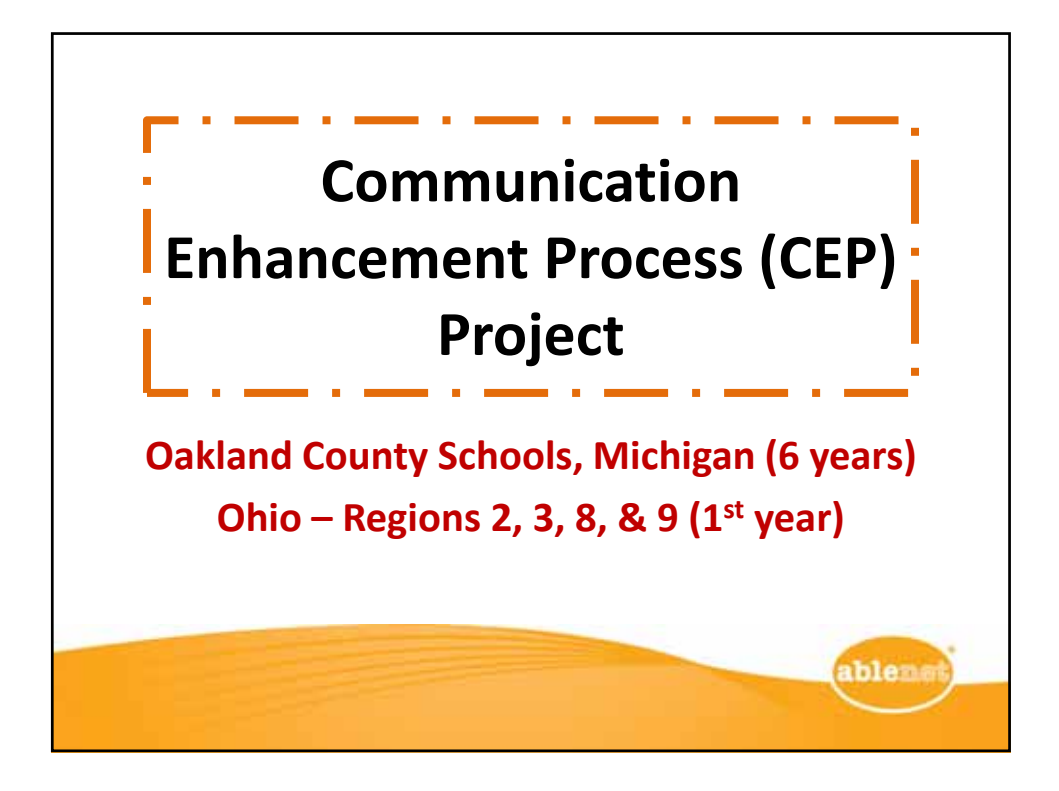

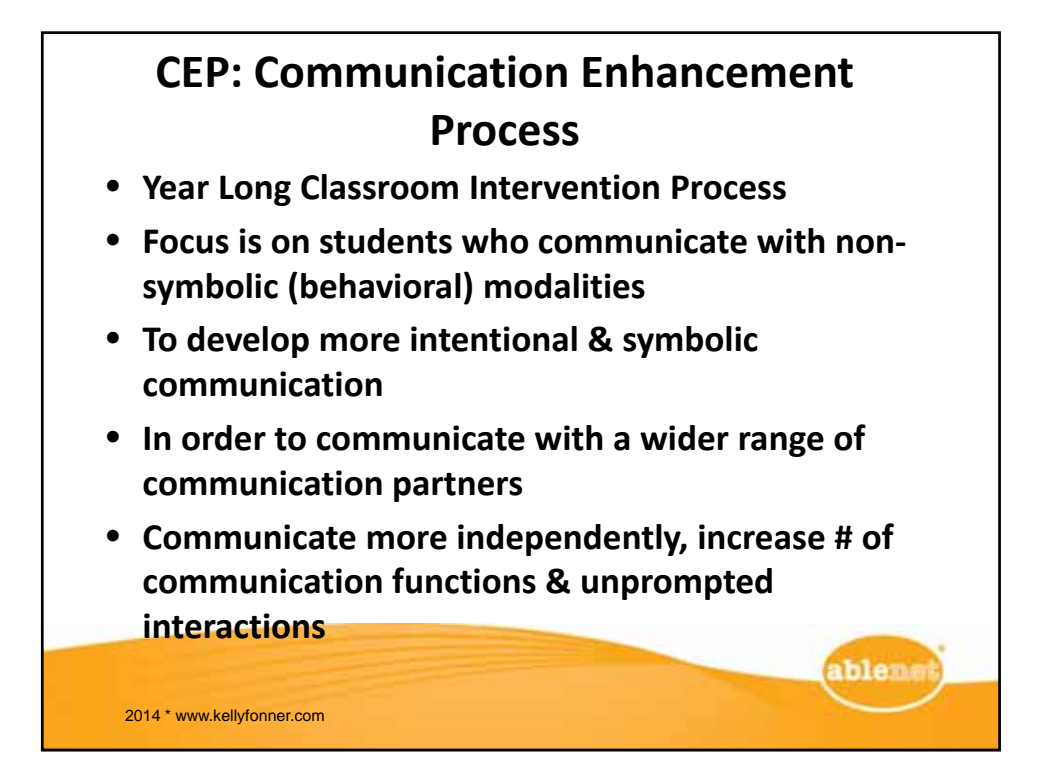

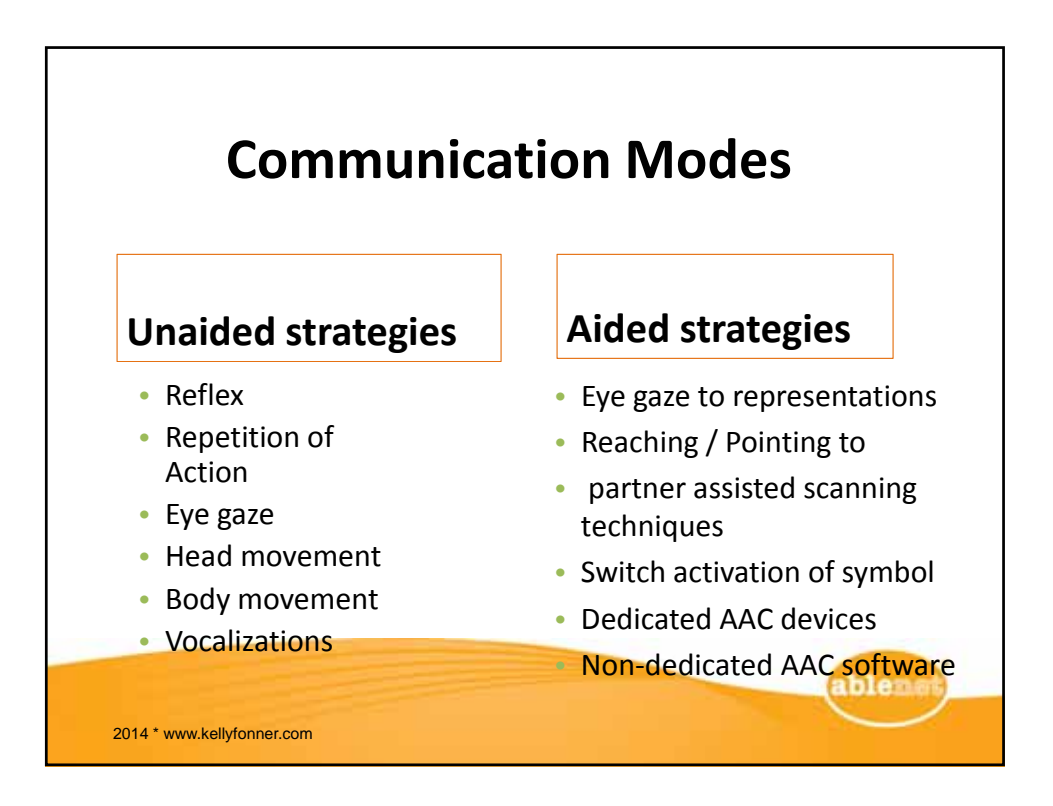

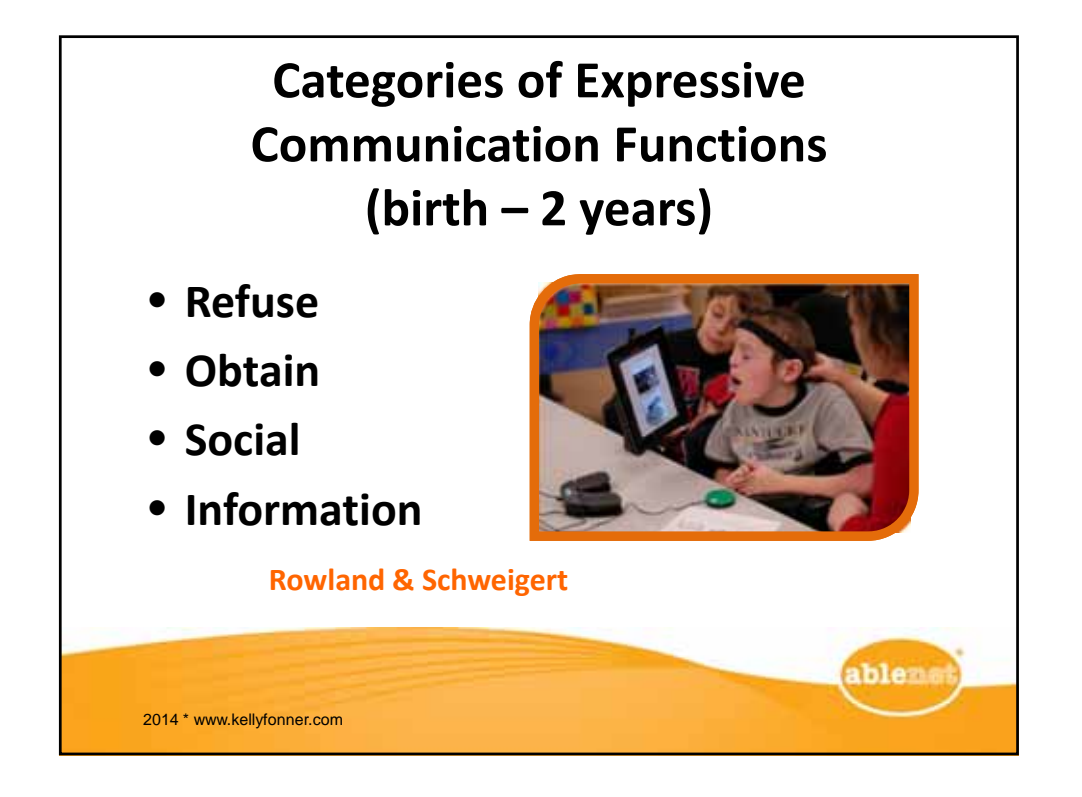

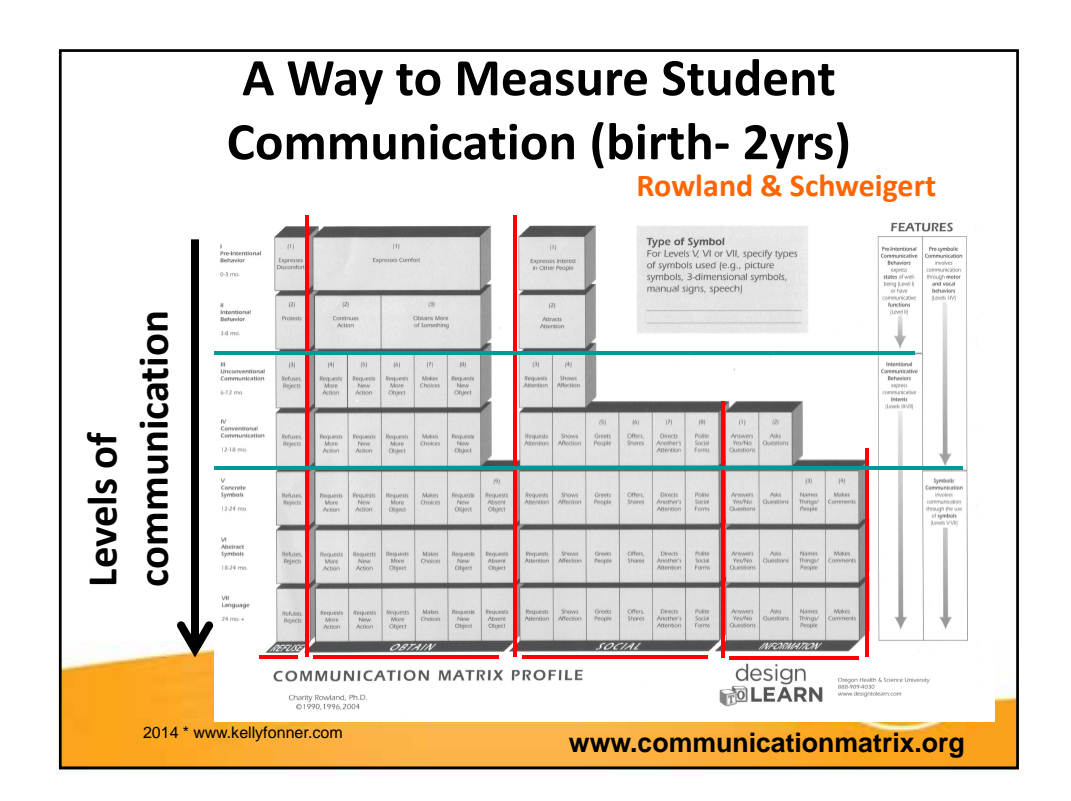

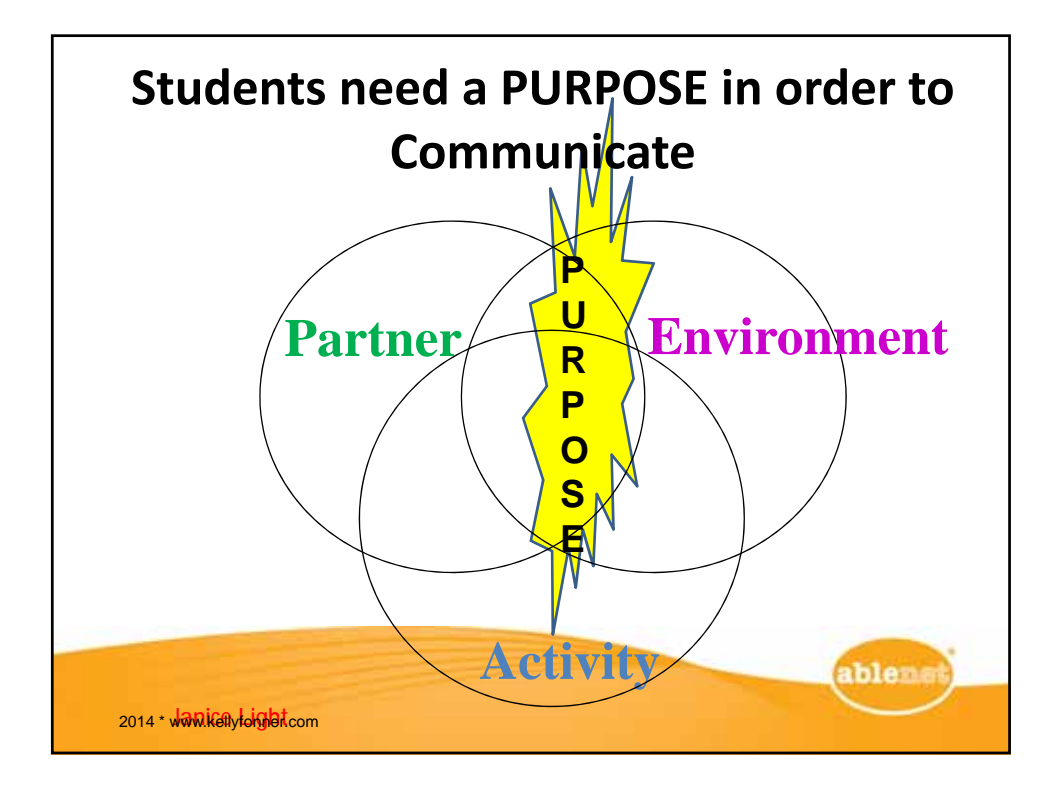

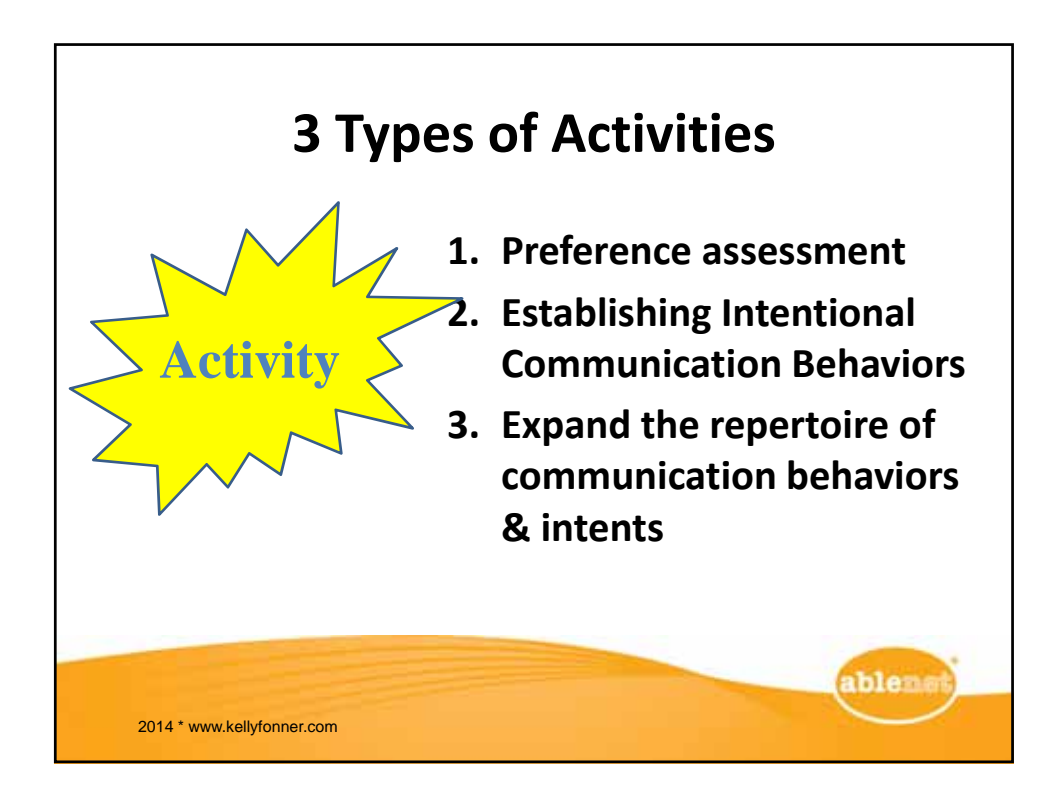

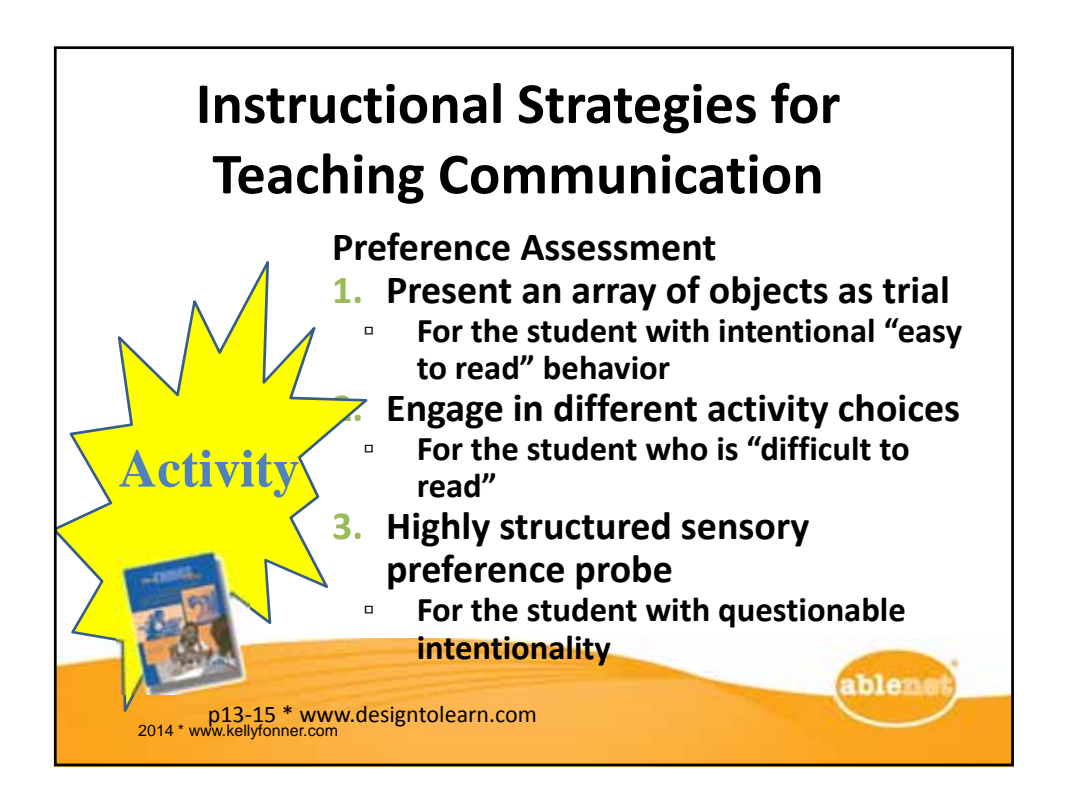

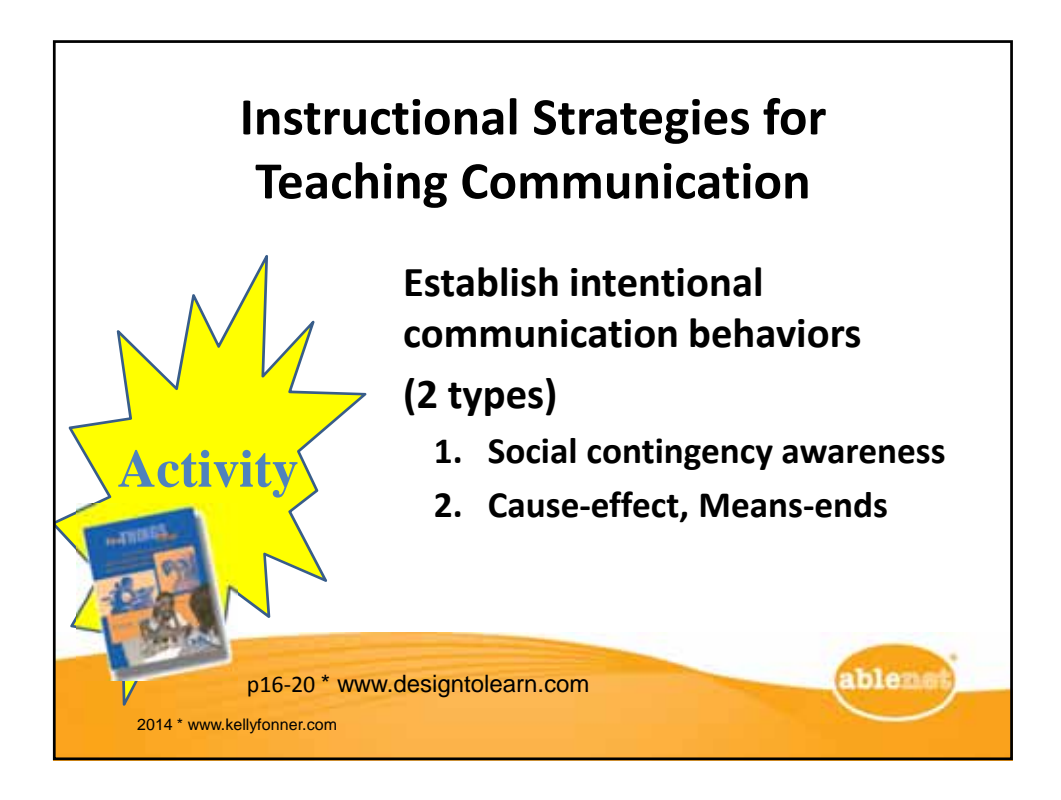

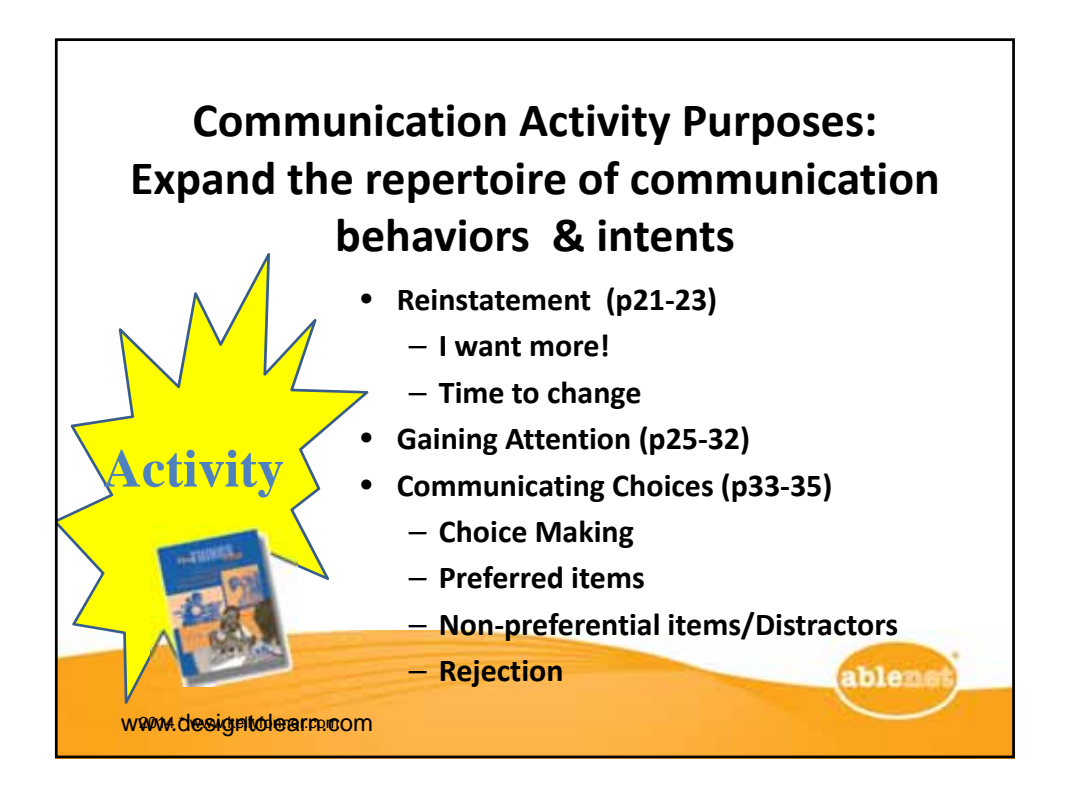

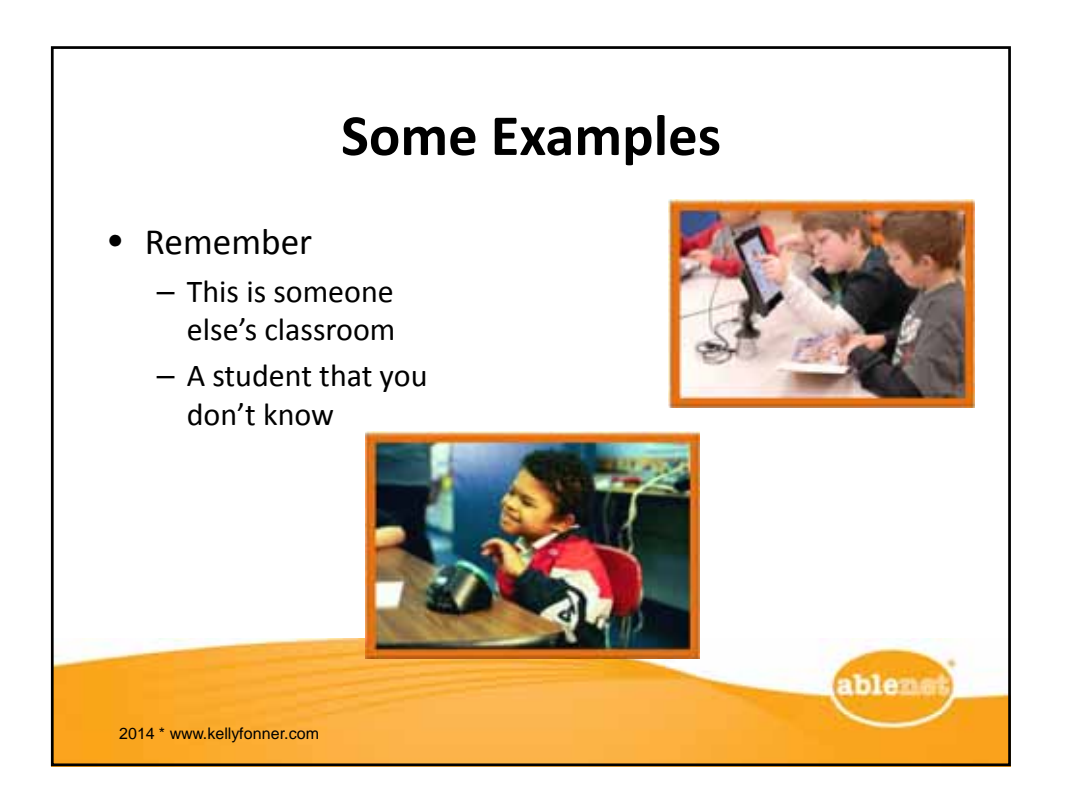

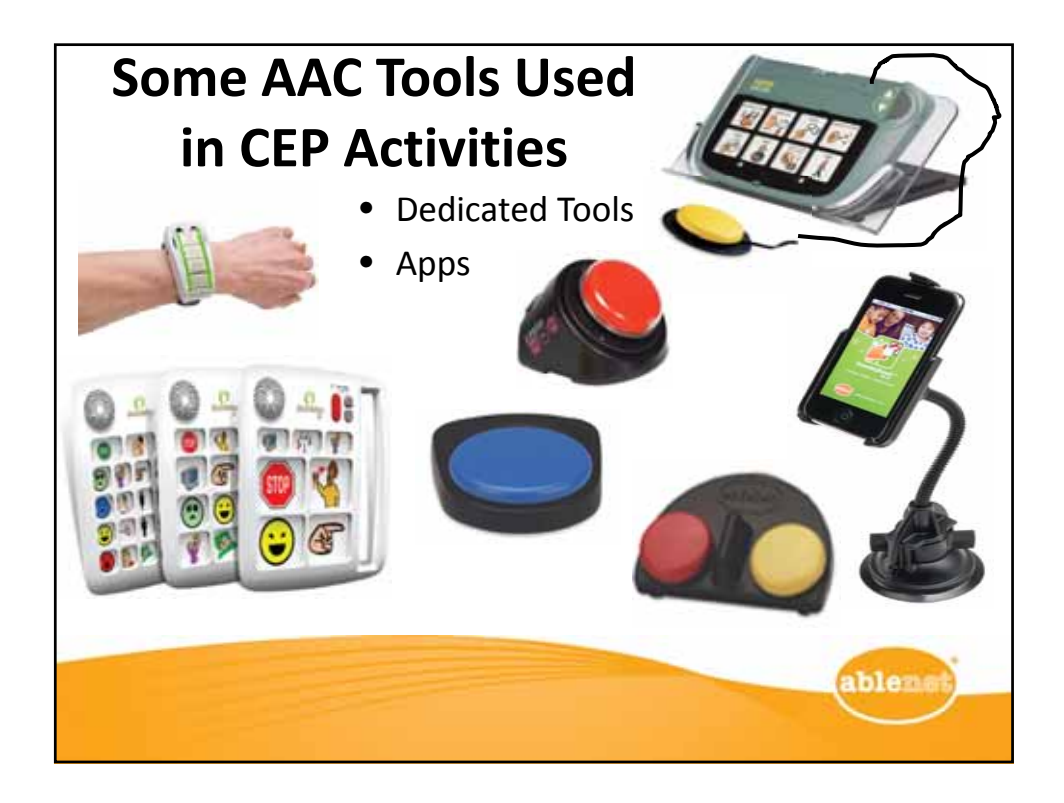

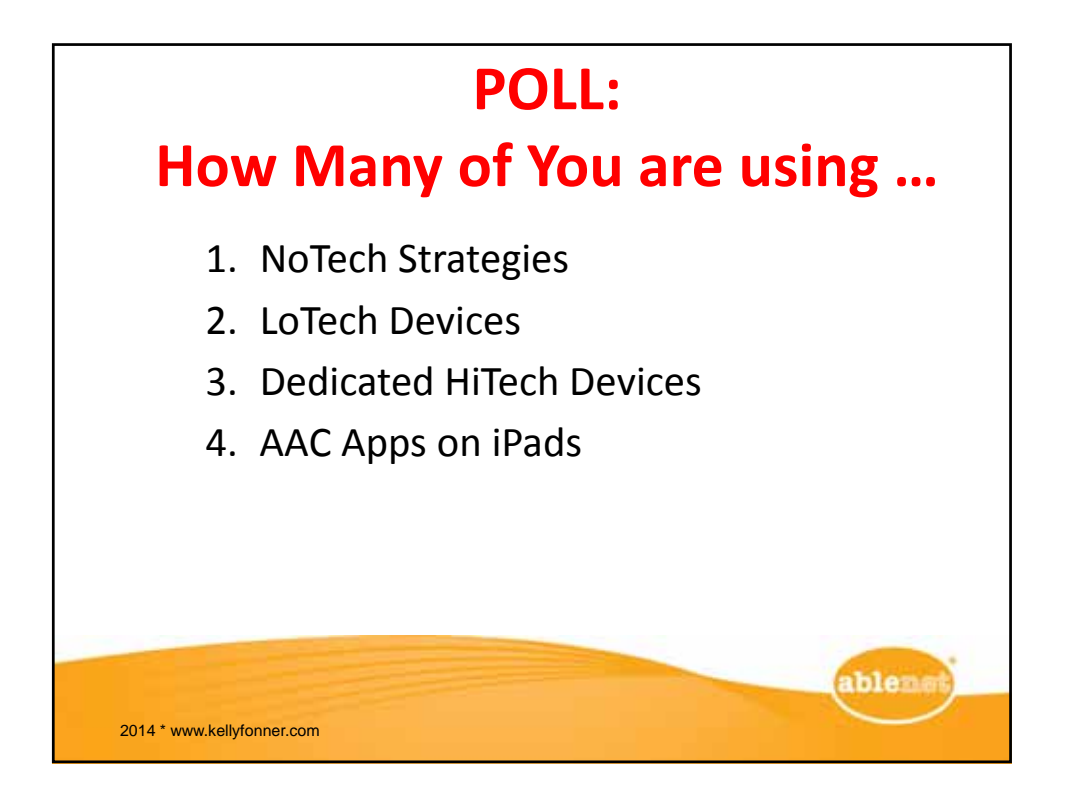

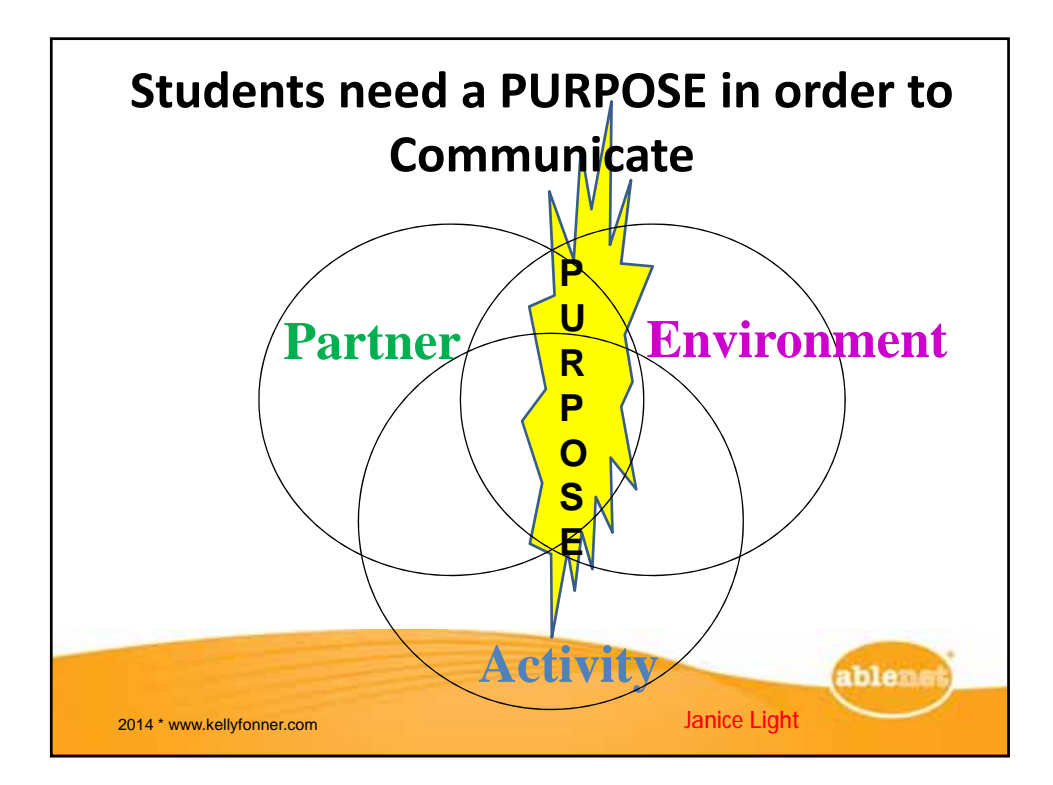

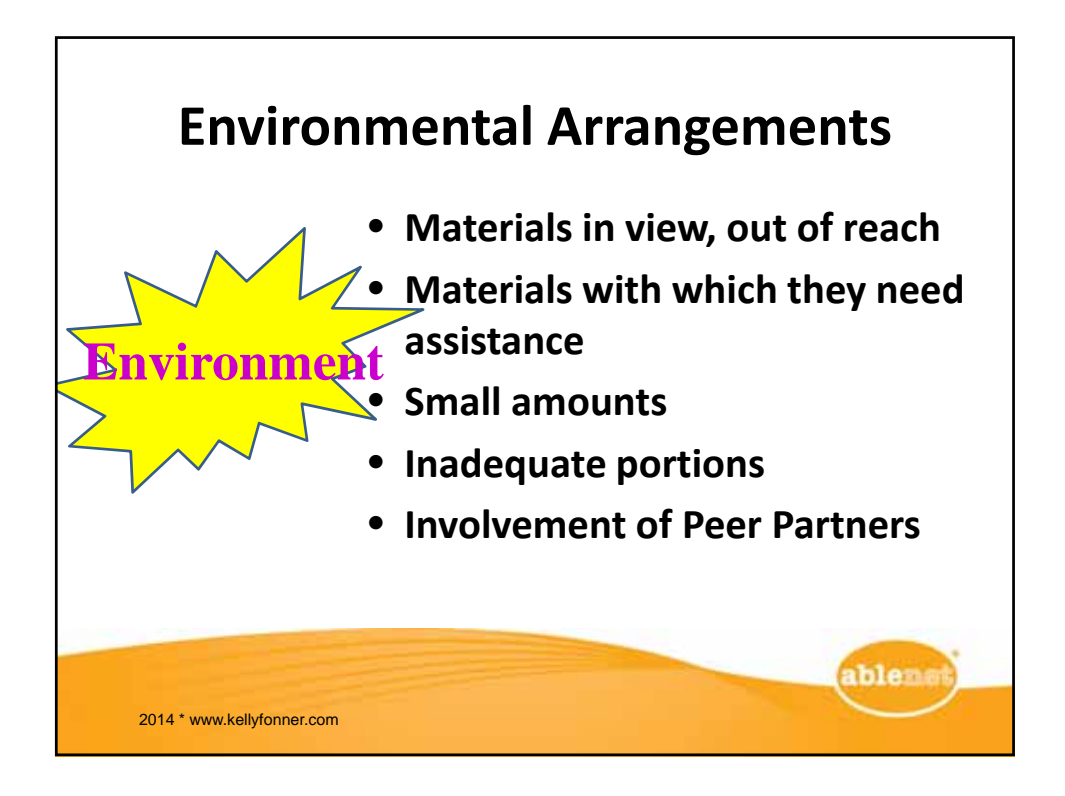

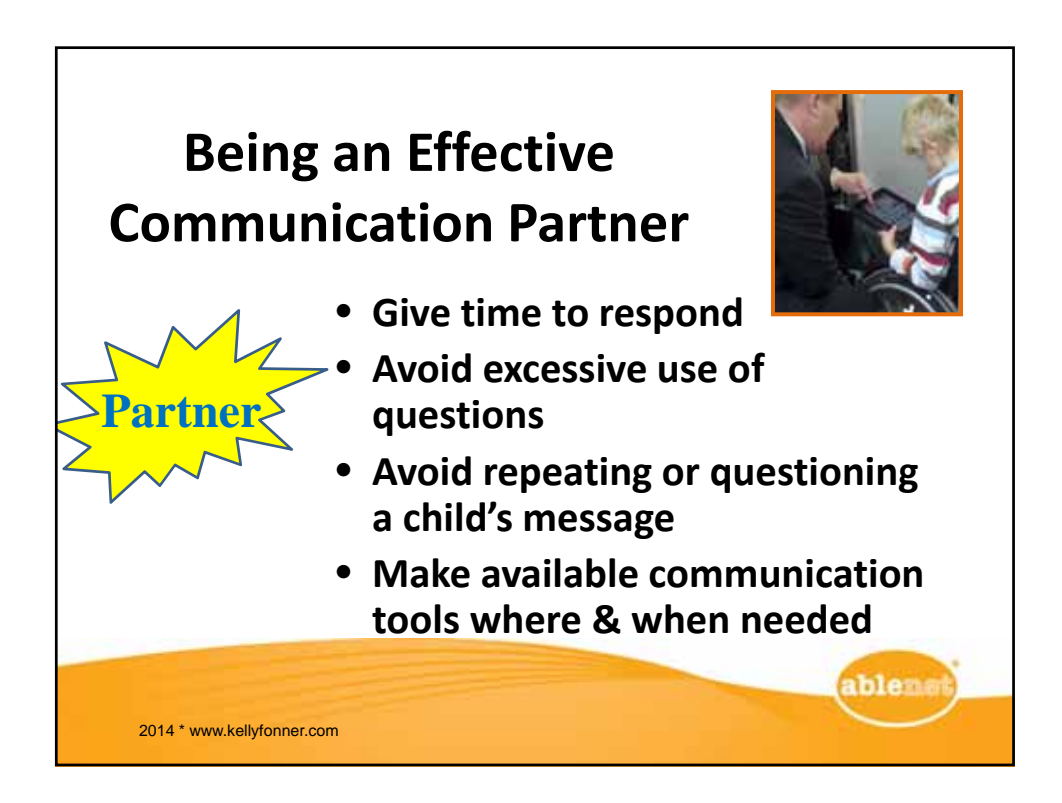

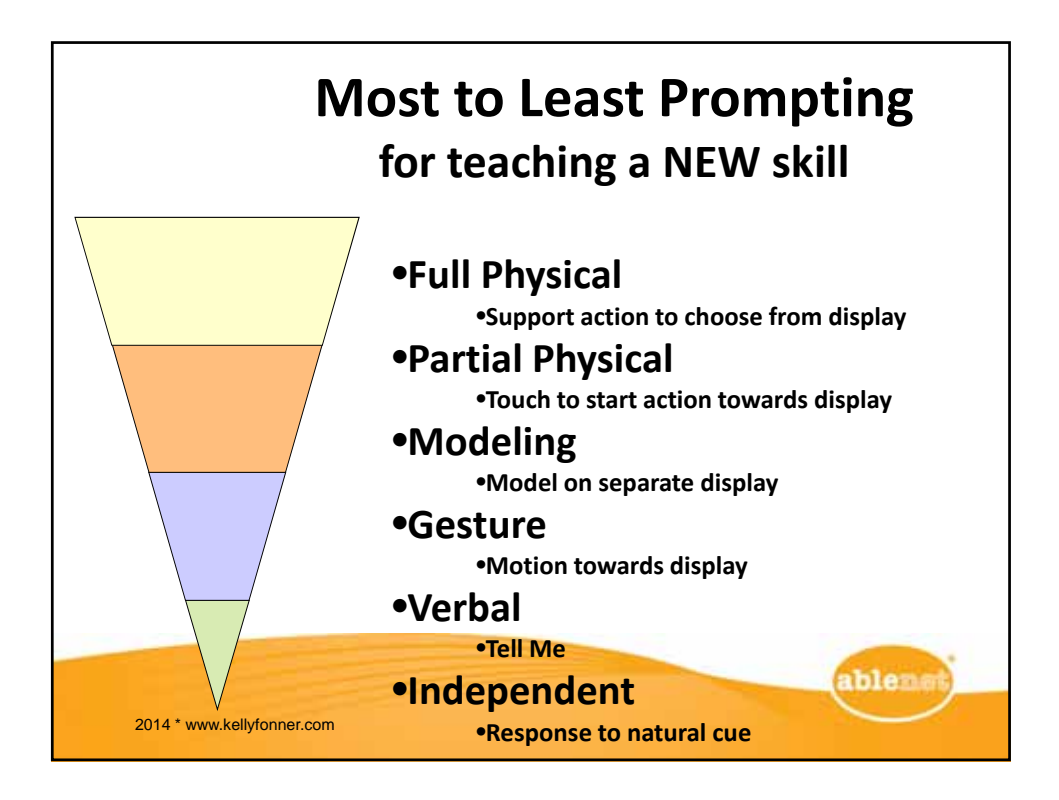

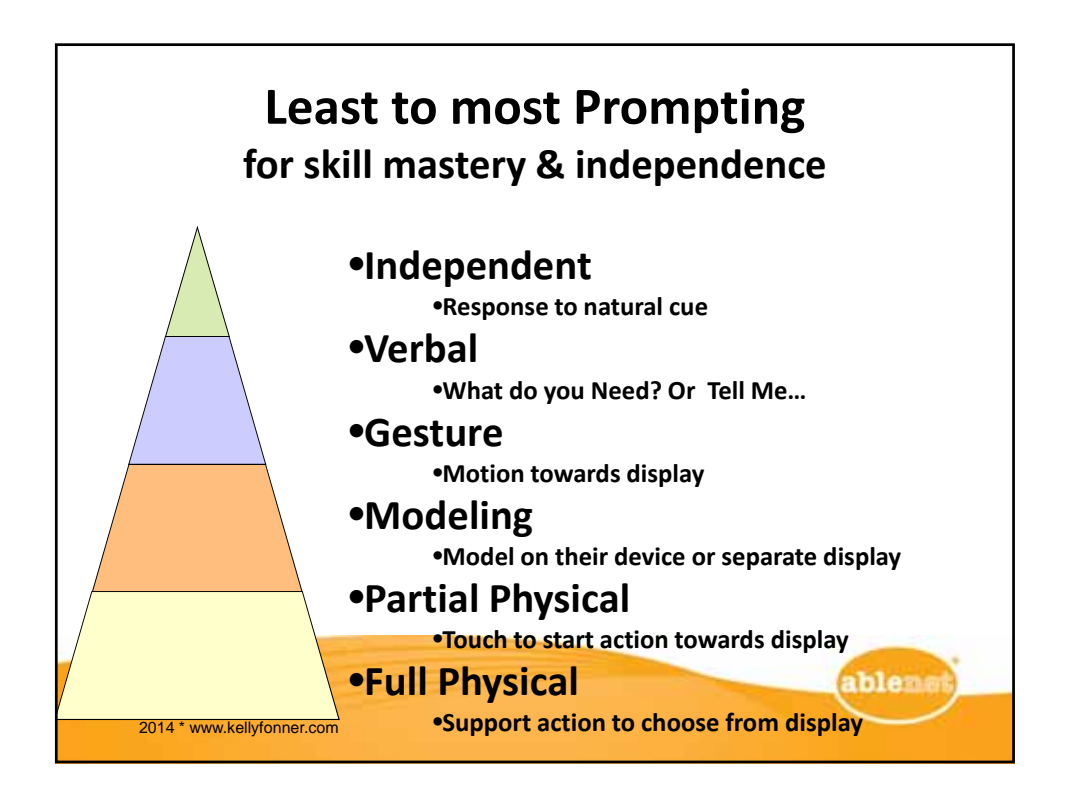

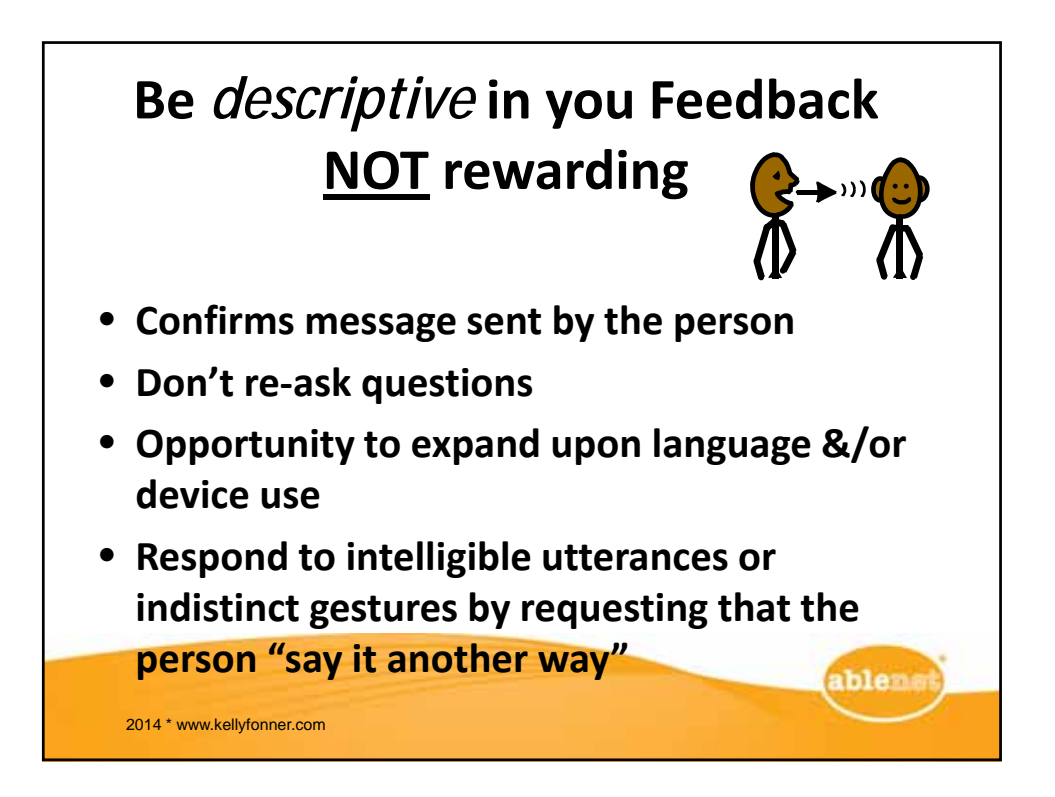

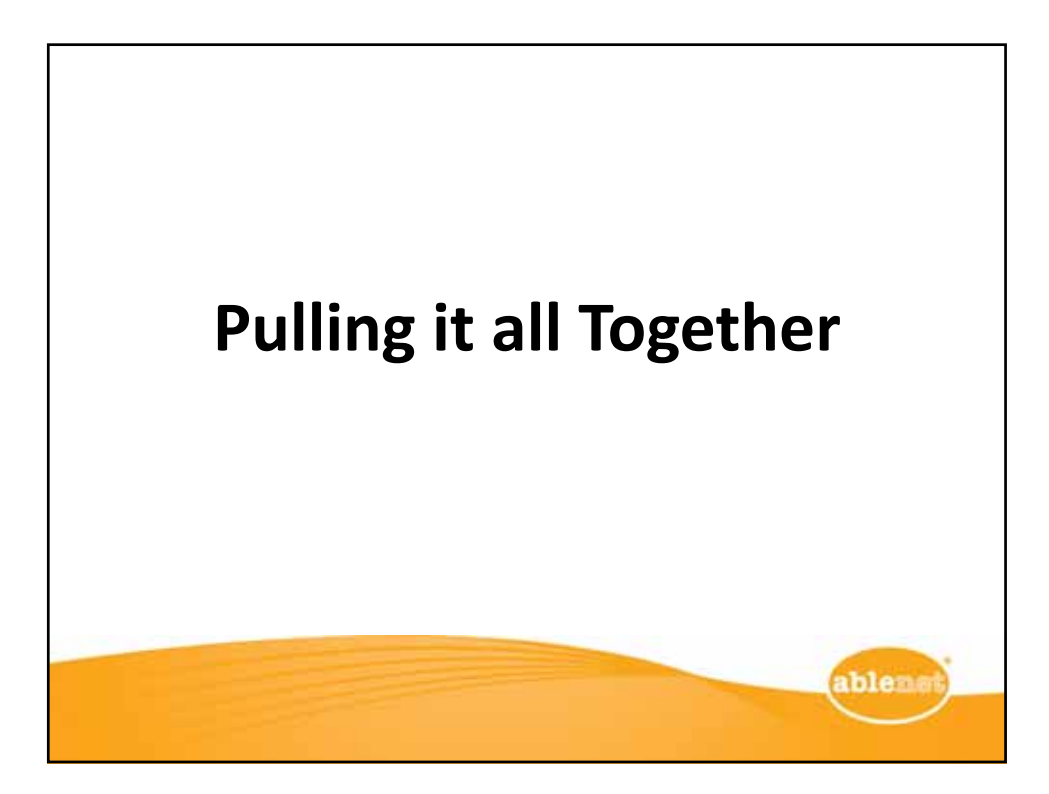

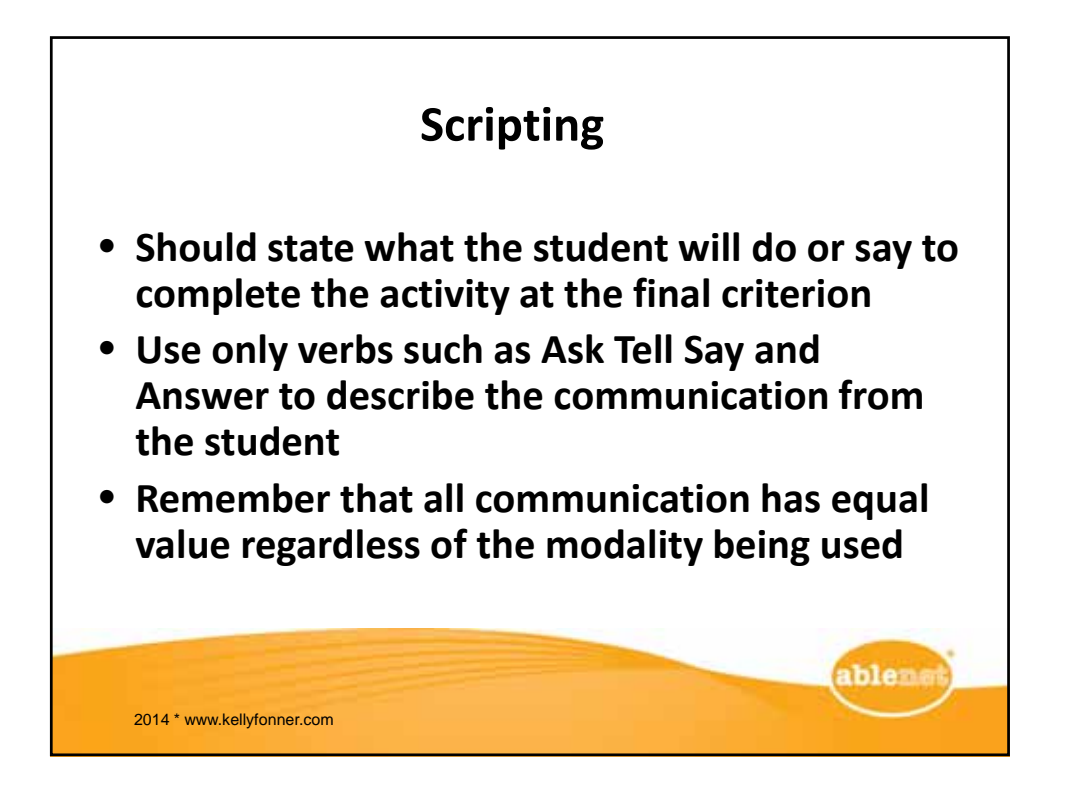

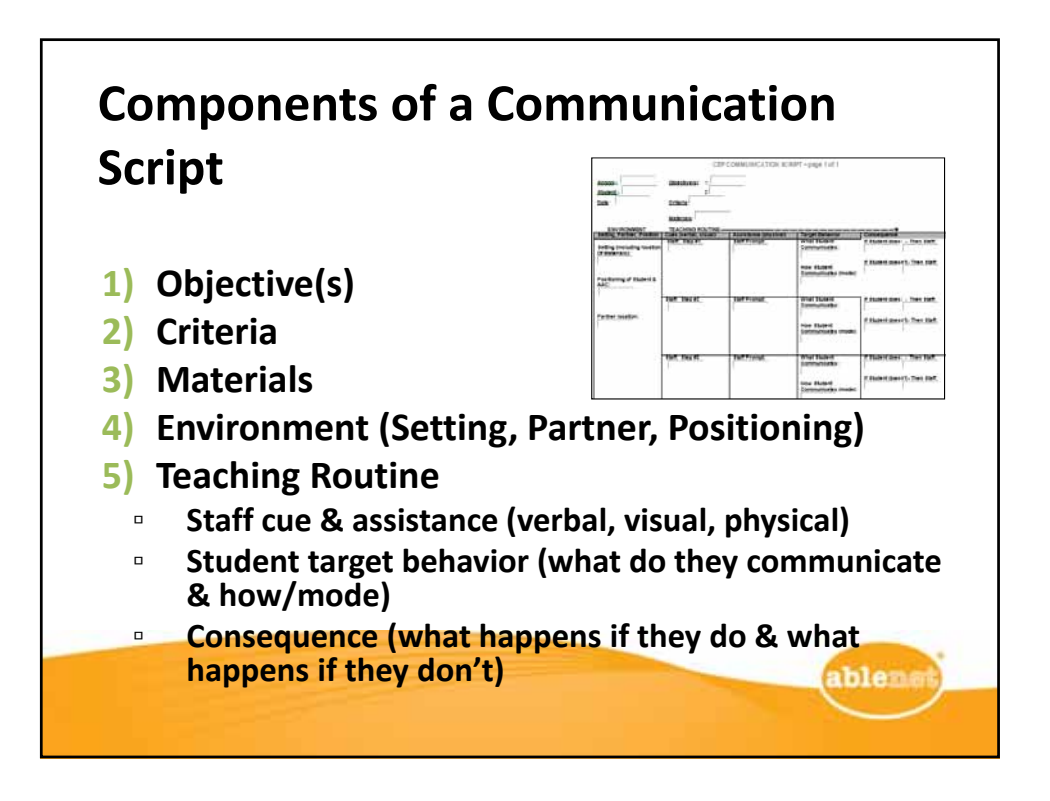

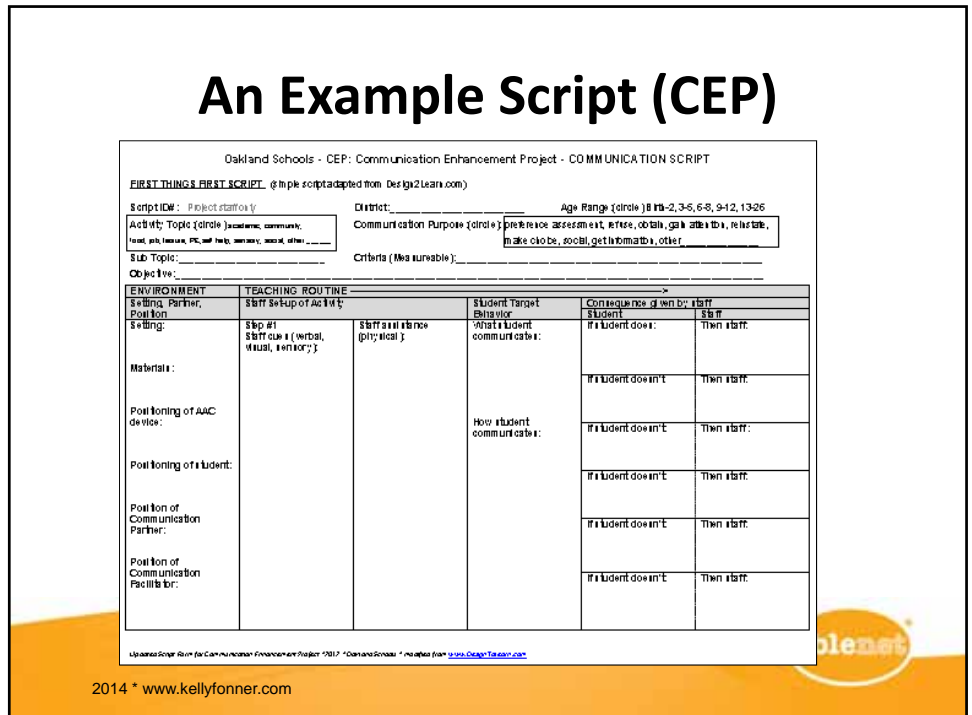

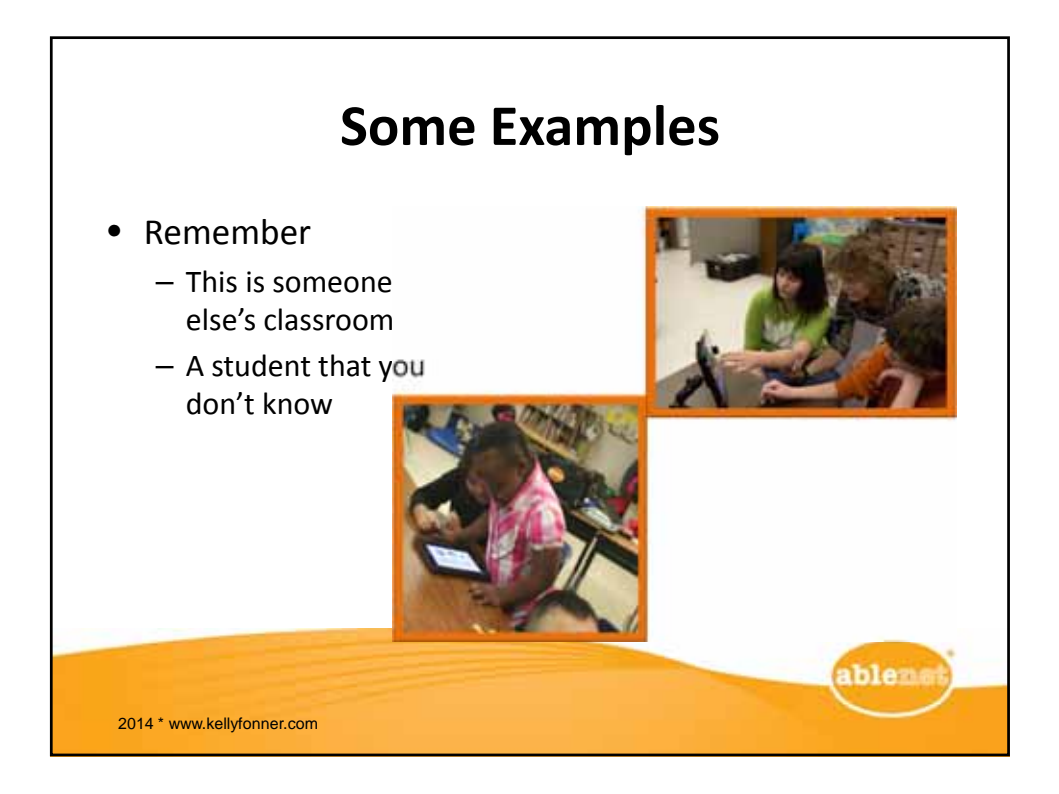

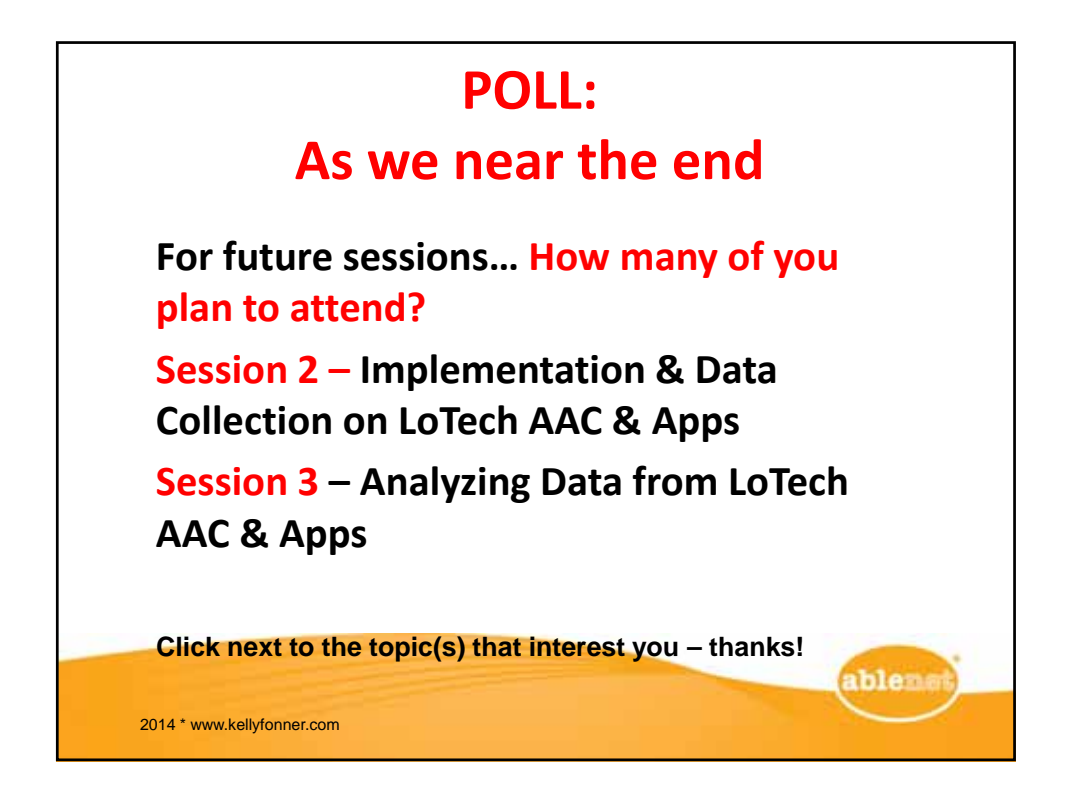

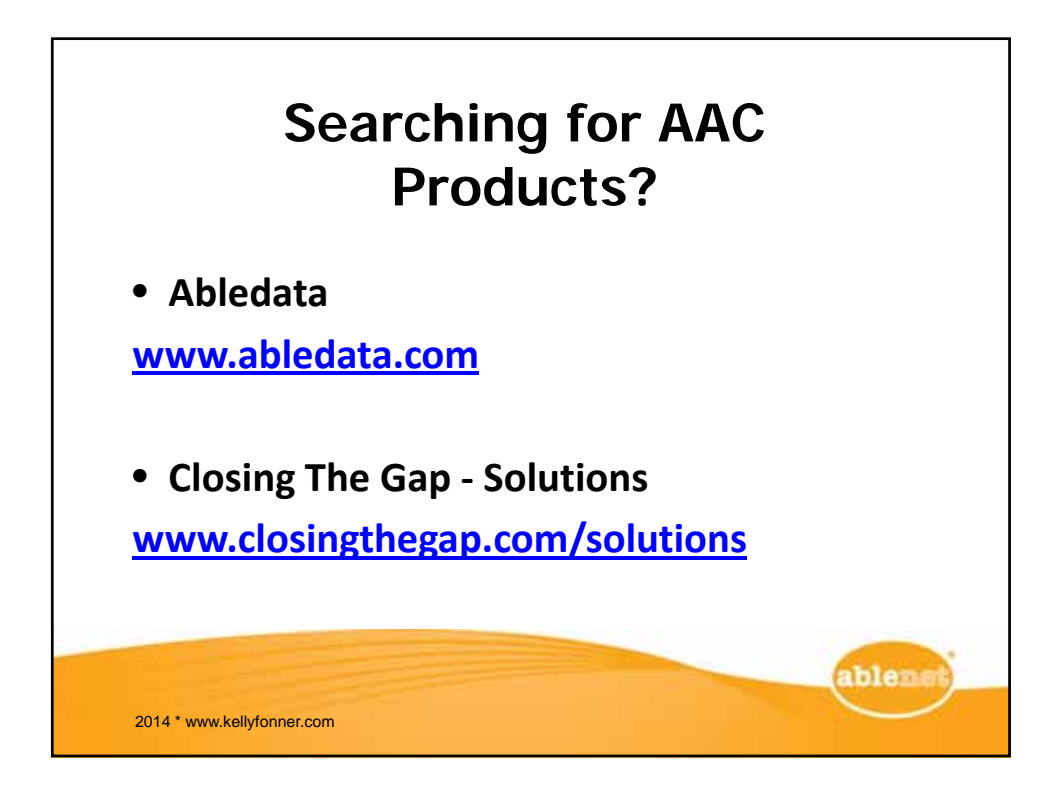

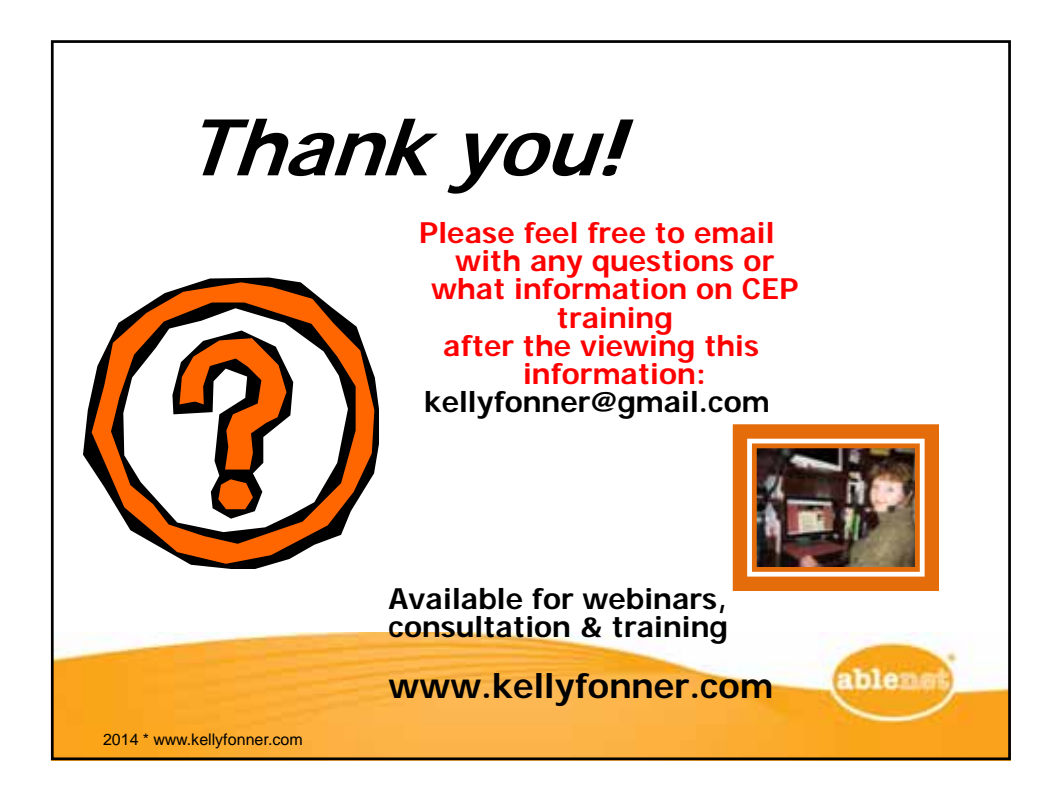

#### **FIRST THINGS FIRST SCRIPT** (modified from DesigntoLearn.com)

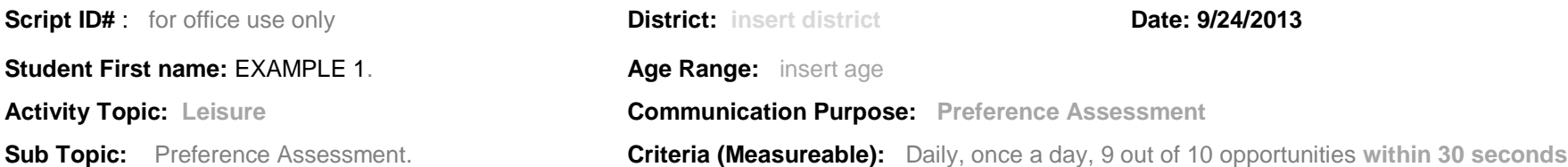

**Objective Student will communicate a preference by touching/grabbing/reaching towards the item when given a choice of 2 items.** 

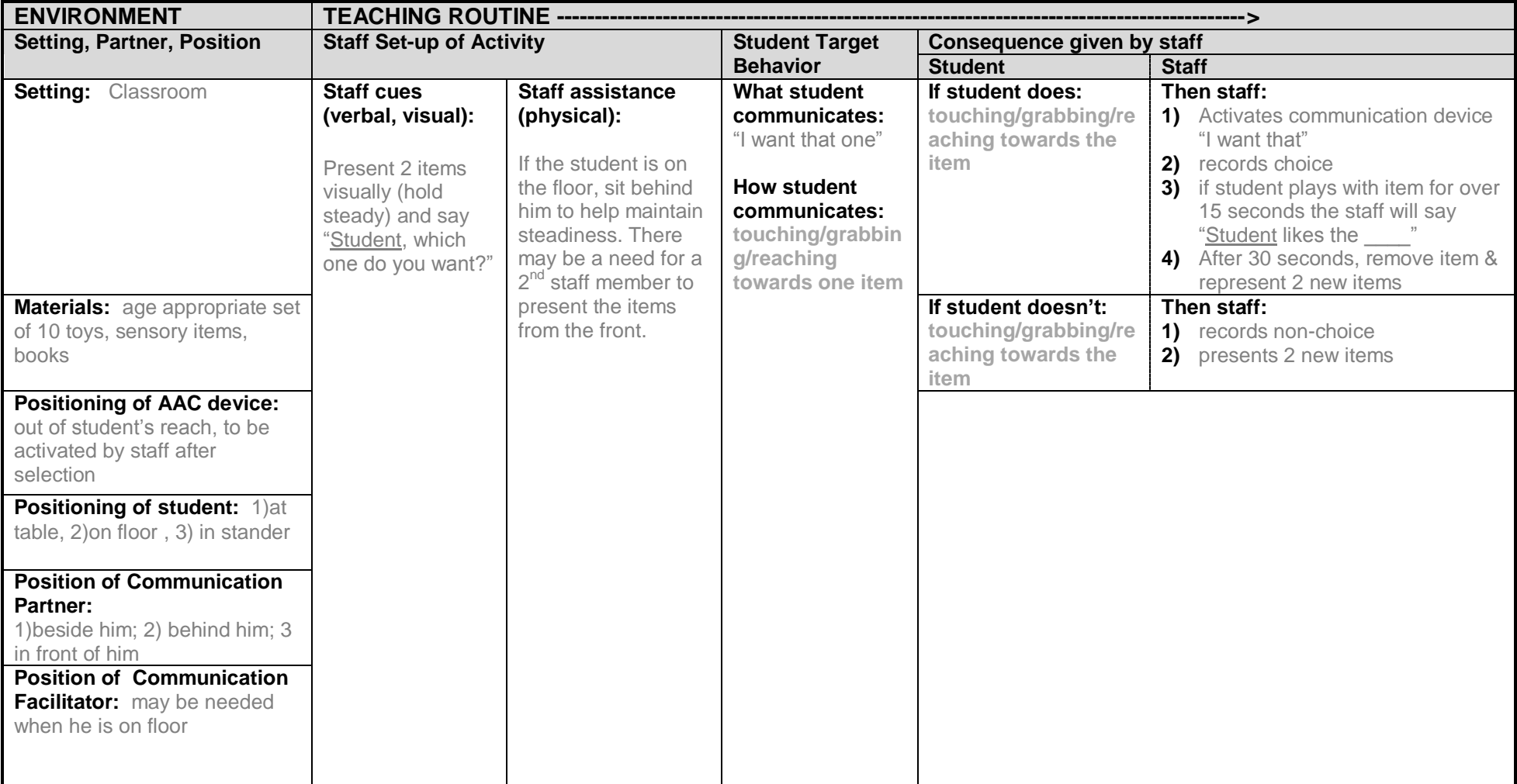

*Updated Script Form for Communication Enhancement Project \*2012 \* Oakland Schools \* modified fro[m www.DesignToLearn.com](http://www.designtolearn.com/)*

#### **FIRST THINGS FIRST SCRIPT** (modified from DesigntoLearn.com)

**Script ID#** : EXAMPLE 2 **District District Age Range: 13 - 26**<br>**Activity Topic:** Social **Communication Purpose:** Reinstatement **Objective**: Student wi **Criteria (Measureable):** Everyday, Choose one out of 3 trials

**Activity Topic:** Social **Communication Purpose:** Reinstatement **Objective**: Student will choose a classmate to pick a new song.

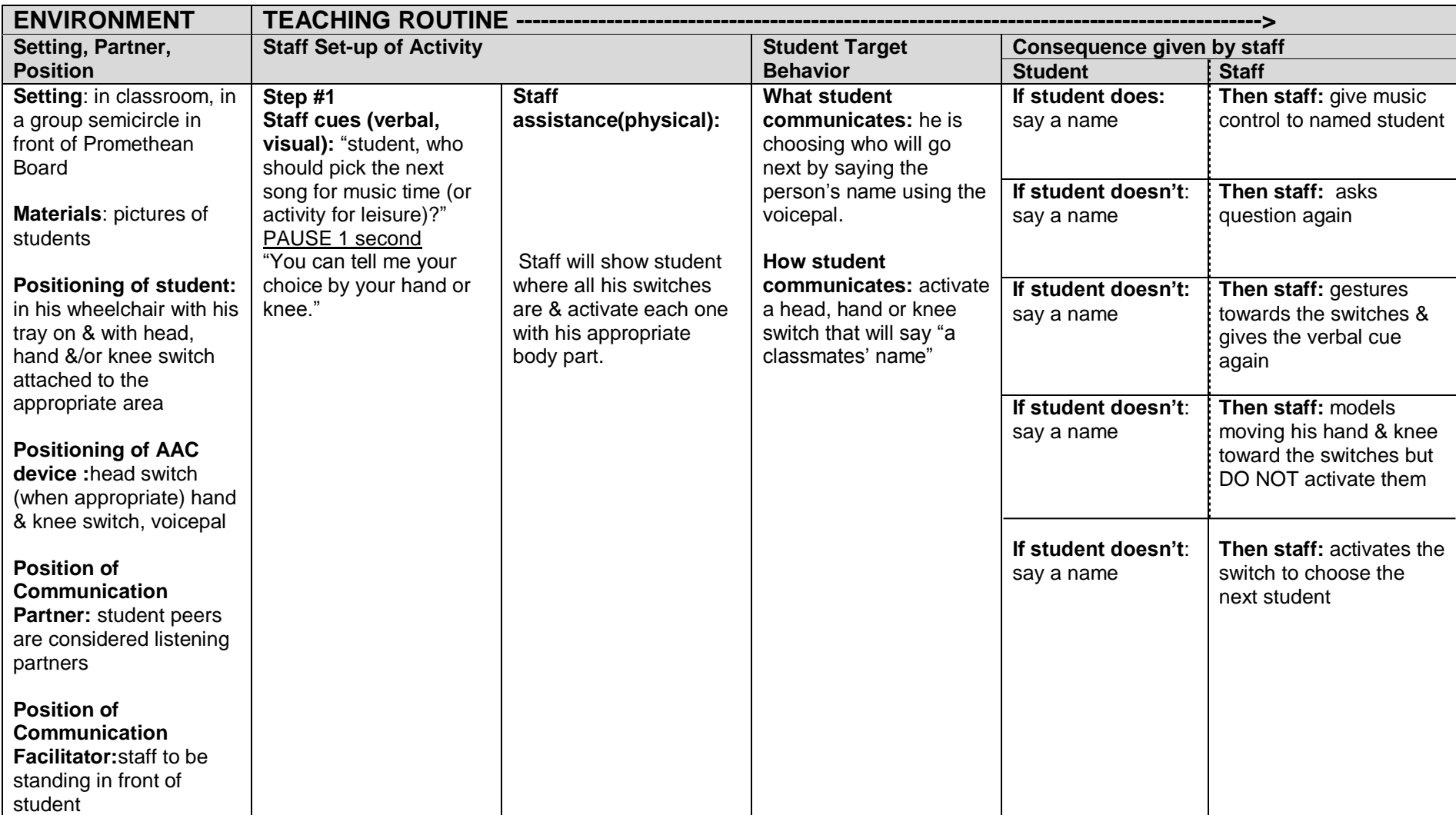

**FIRST THINGS FIRST SCRIPT** (modified from DesigntoLearn.com)

**Script ID# :** EXAMPLE 3 **District District <b>Age Range:** 13 - 26 **Activity Topic:** Food **Communication Purpose:** Make choice **Objective:** Student wi **Activity Topic:** Food **Communication Purpose:** Make choice **Objective**: Student will select a snack. Sub Topic: Snack **Criteria (Measureable):** Everyday, 75% choice on 1<sup>st</sup> verbal request, choice offered minimum 4x each snack time

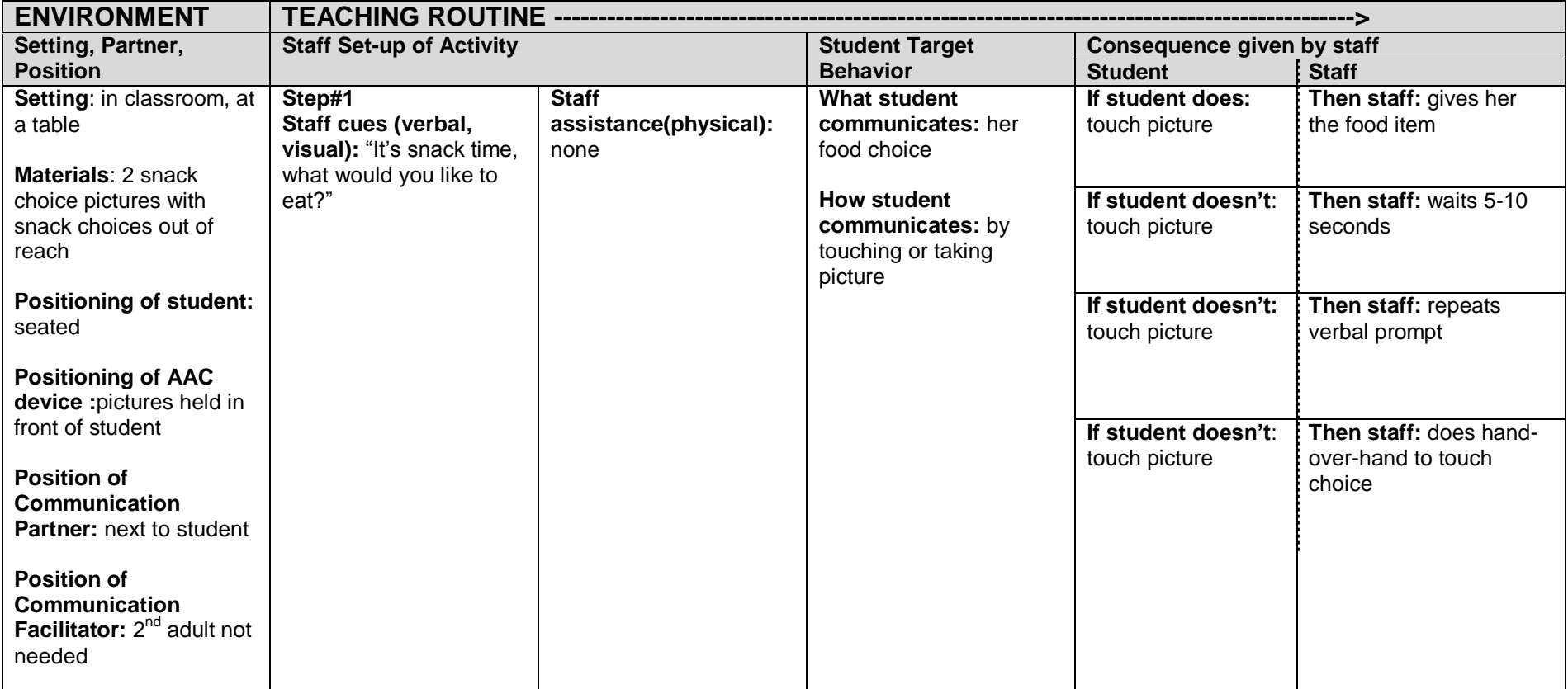

#### **FIRST THINGS FIRST SCRIPT** (modified from DesigntoLearn.com)

**Script ID#** : EXAMPLE 4 **District:** Farmington Schools **Age Range:** 13 - 26 **Activity Topic:** Leisure **Communication Purpose:** Obtain **Objective:** Student wi **Activity Topic:** Leisure **Communication Purpose:** Obtain **Objective**: Student will independently explore tactile card representing swing.<br>**Sub Topic:** Swing **Criteria (Measureable):** 3-5 x per Week, 100% exploration of ca **Criteria (Measureable):** 3-5 x per Week, 100% exploration of card w/less than full physical prompt

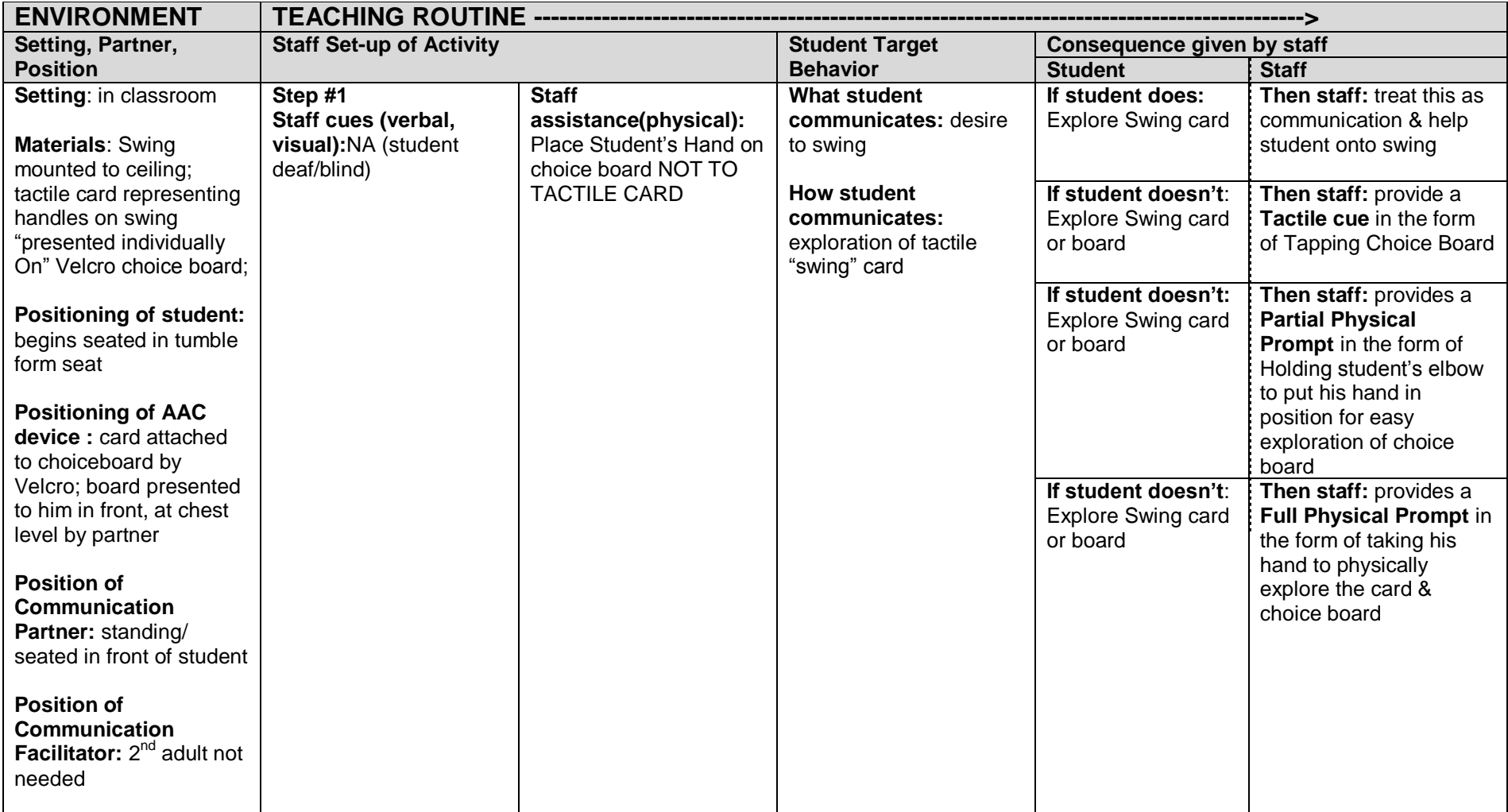

#### **FIRST THINGS FIRST SCRIPT** (modified from DesigntoLearn.com)

**Script ID#** : EXAMPLE 5 **District: District: Age Range:** 9 - 12<br>**Activity Topic:** Leisure **Communication Purpose:** Preference assessment **Objective**: Student w **Activity Purpose:** Preference assessment **Objective**: Student will tactile scan Left to Right of object tangibles Criteria (Measureable): Daily, **Sub Topic:** Motivating Activities

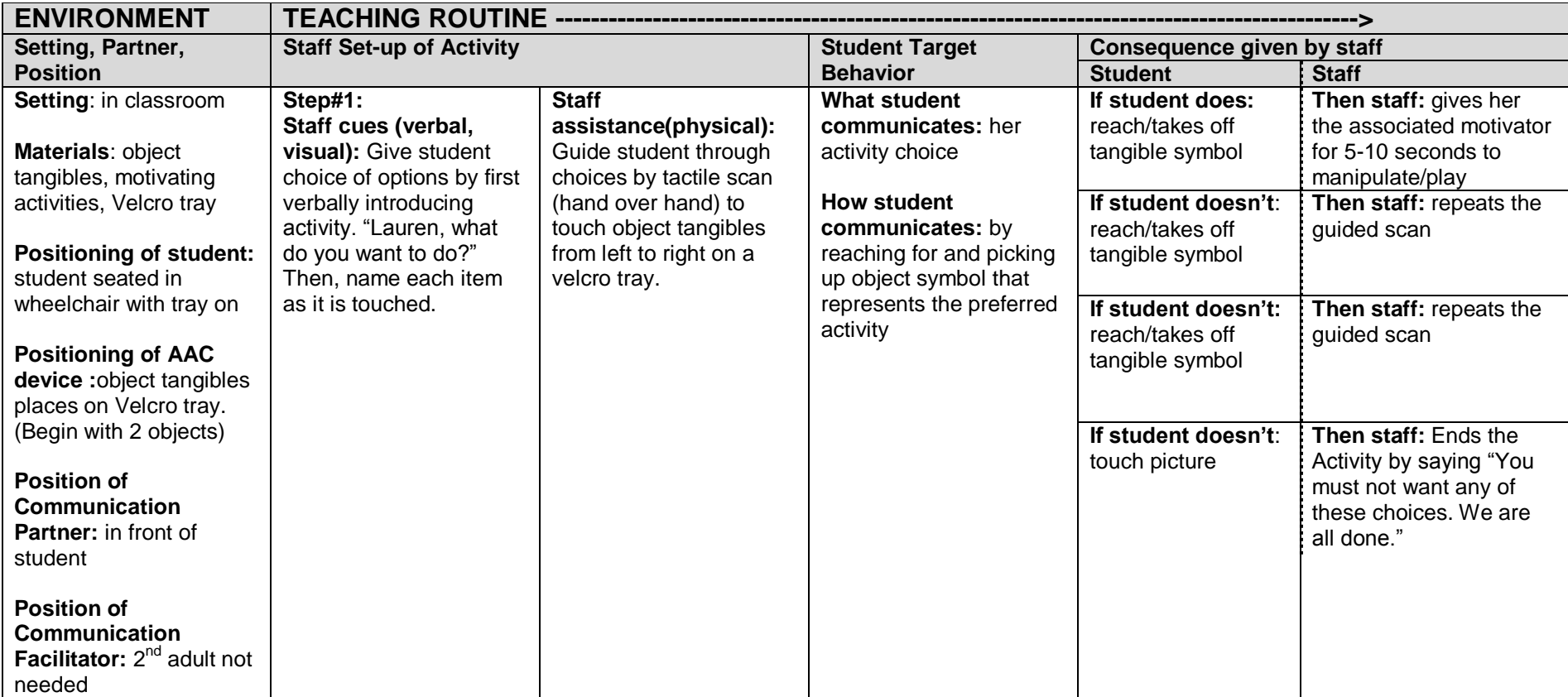

#### **FIRST THINGS FIRST SCRIPT** (modified from DesigntoLearn.com)

**Script ID#** : EXAMPLE 6 **District: District: Age Range:** 3 - 8<br> **Activity Topic:** Other **Communication Purpose:** Make choice **Dijective:** Student requests to go to Gross Motor Room **Activity Topic: Other Communication Purpose: Make choice** 

**Criteria (Measureable):** Daily, follows through 75% after initiation **Sub Topic:** Sensory/Gross Motor Criteria (Meas

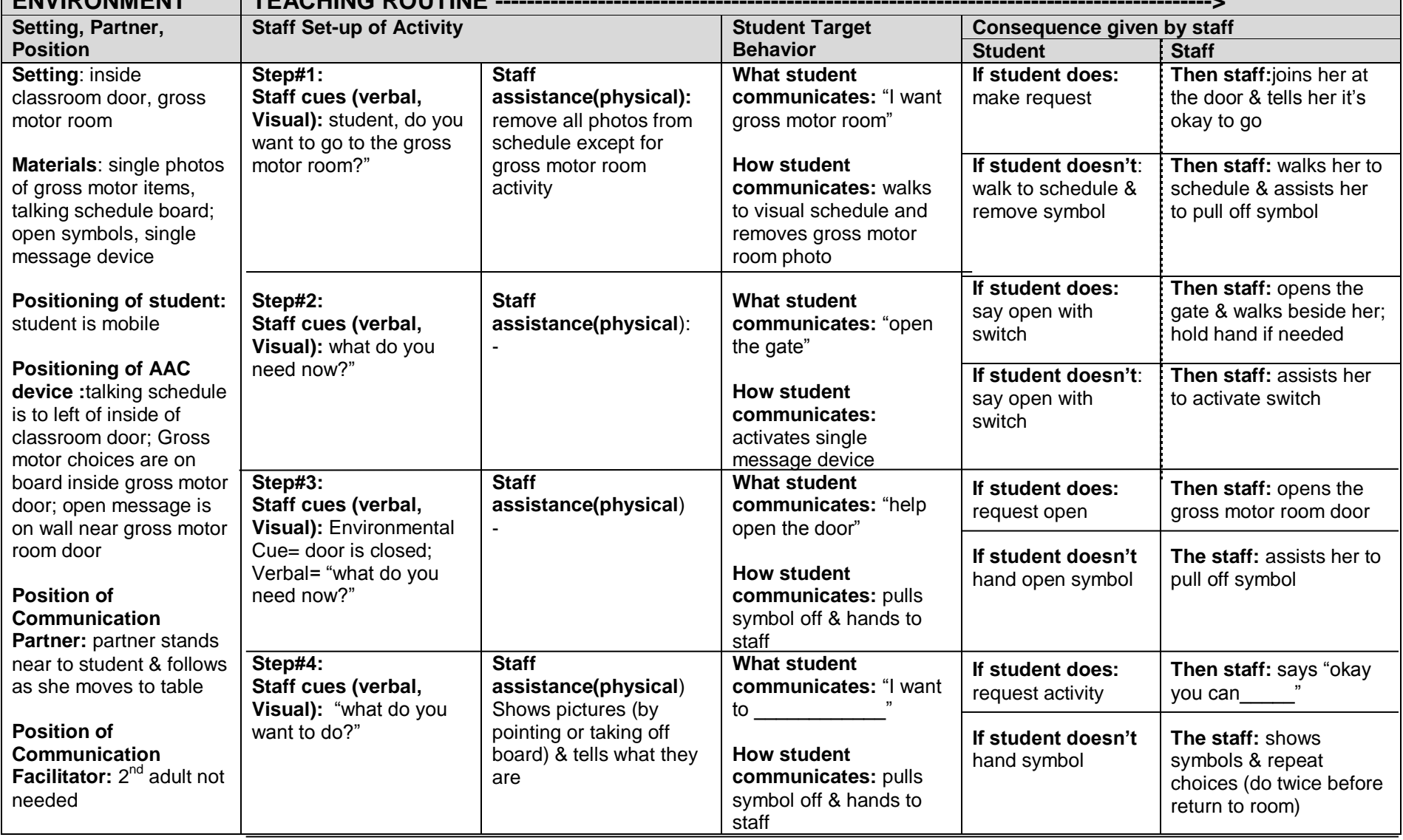

*Updated Script Form for Communication Enhancement Project \*2012 \* Oakland Schools \* modified fro[m www.DesignToLearn.com](http://www.designtolearn.com/)*

#### **FIRST THINGS FIRST SCRIPT** (modified from DesigntoLearn.com)

**Script ID#** : EXAMPLE 7 **District District Age Range: 9 - 12 Age Range: 9 - 12 Activity Topic:** Leisure **Communication Purpose:** Preference assessment **Objective**: Student w **Activity Purpose:** Preference assessment **Objective**: Student will tactile scan Left to Right of object tangibles Criteria (Measureable): Daily, **Sub Topic:** Motivating Activities

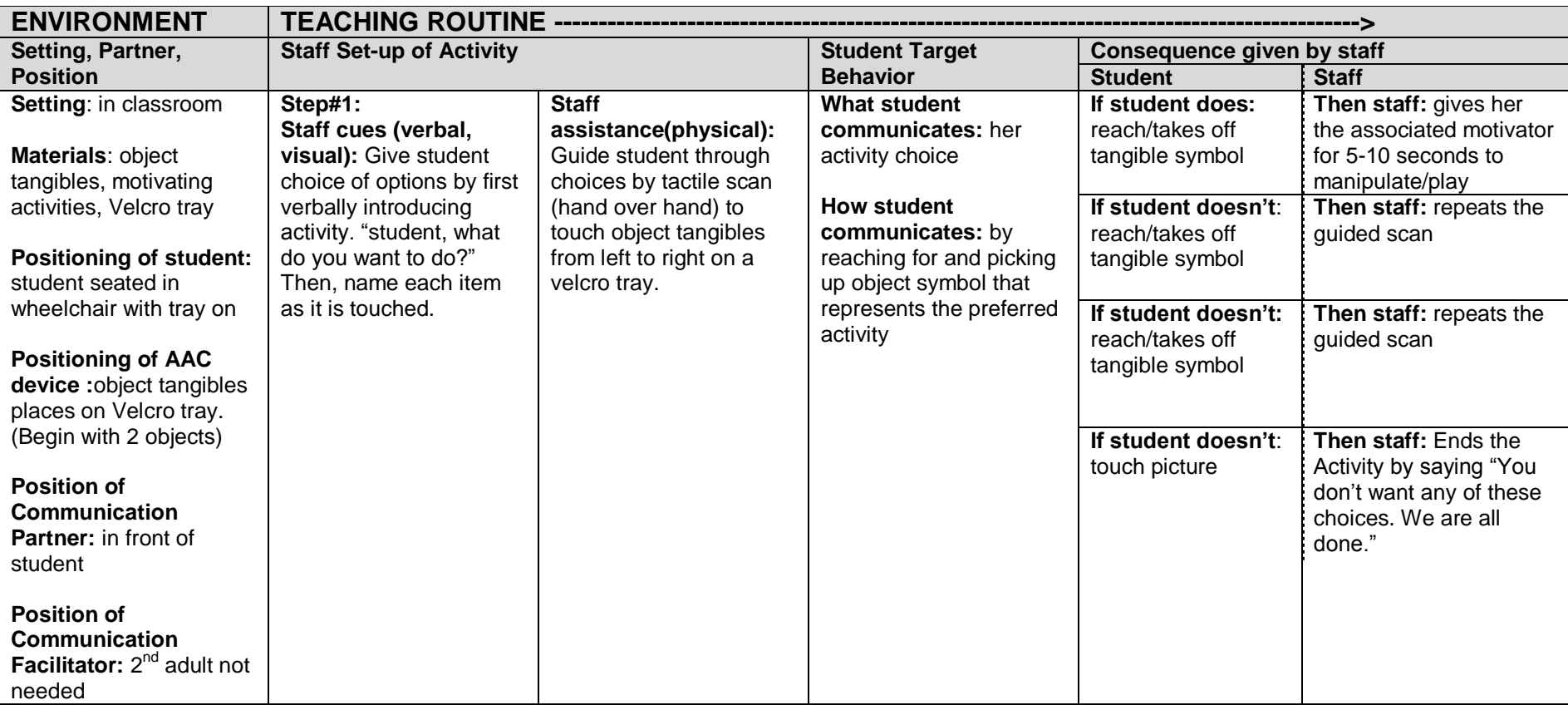

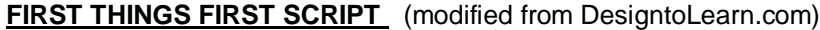

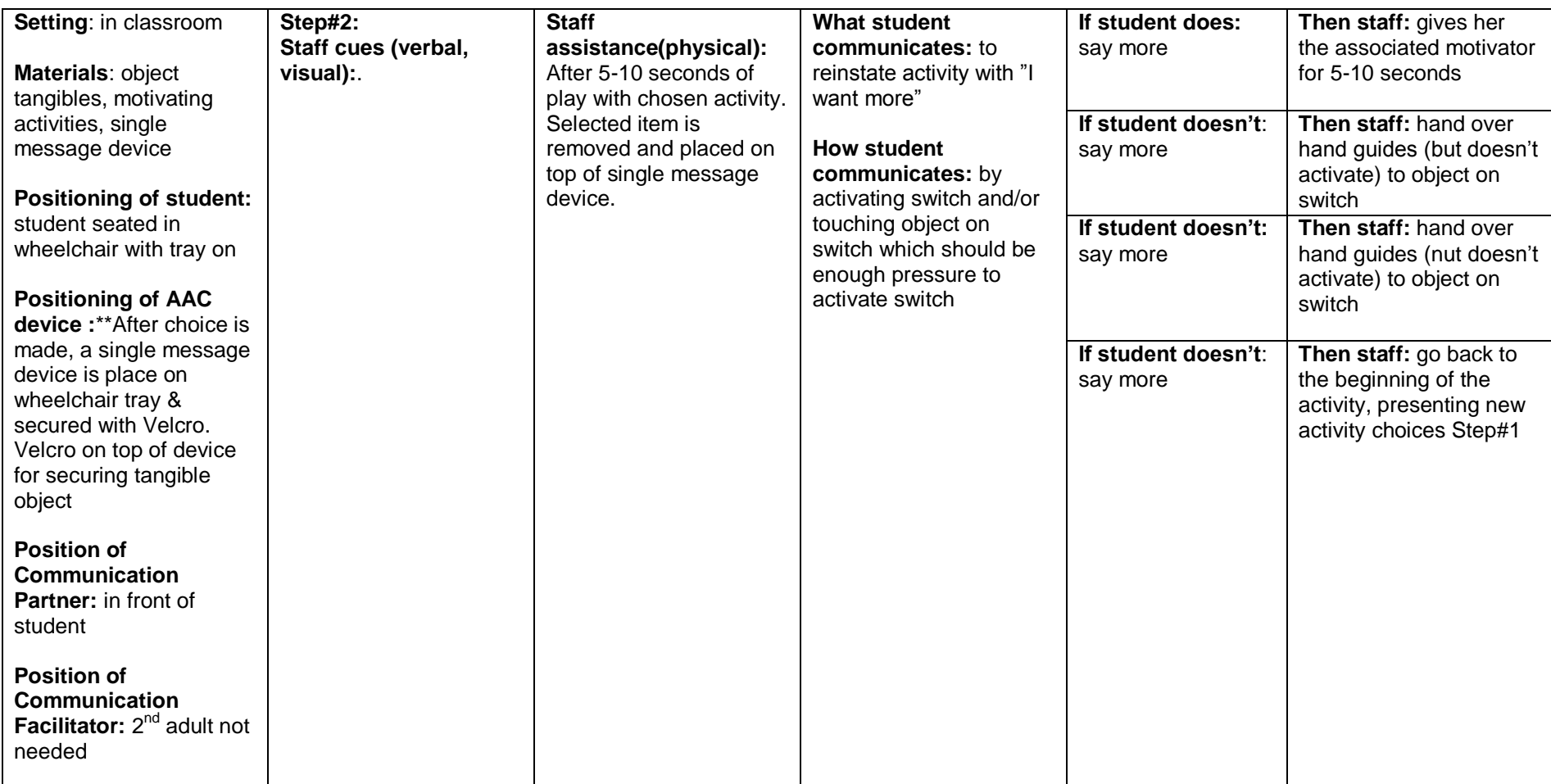

#### **FIRST THINGS FIRST SCRIPT** (modified from DesigntoLearn.com)

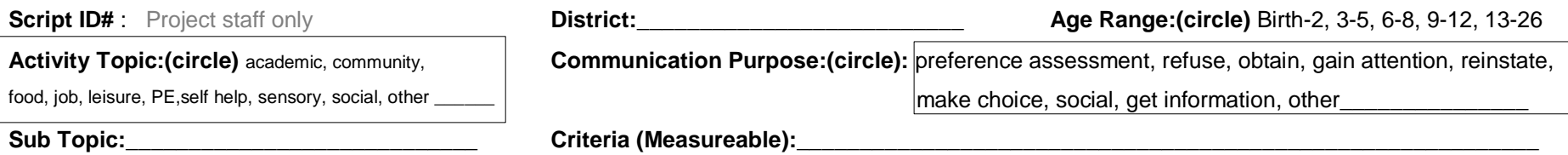

### **Objective:\_\_\_\_\_\_\_\_\_\_\_\_\_\_\_\_\_\_\_\_\_\_\_\_\_\_\_\_\_\_\_\_\_\_\_\_\_\_\_\_\_\_\_\_\_\_\_\_\_\_\_\_\_\_\_\_\_\_\_\_\_\_\_\_\_\_\_\_\_\_\_\_\_\_\_\_\_\_\_\_\_\_\_\_\_\_\_\_\_\_\_\_\_\_\_\_\_\_\_\_\_\_\_\_\_\_\_\_\_\_\_\_\_**

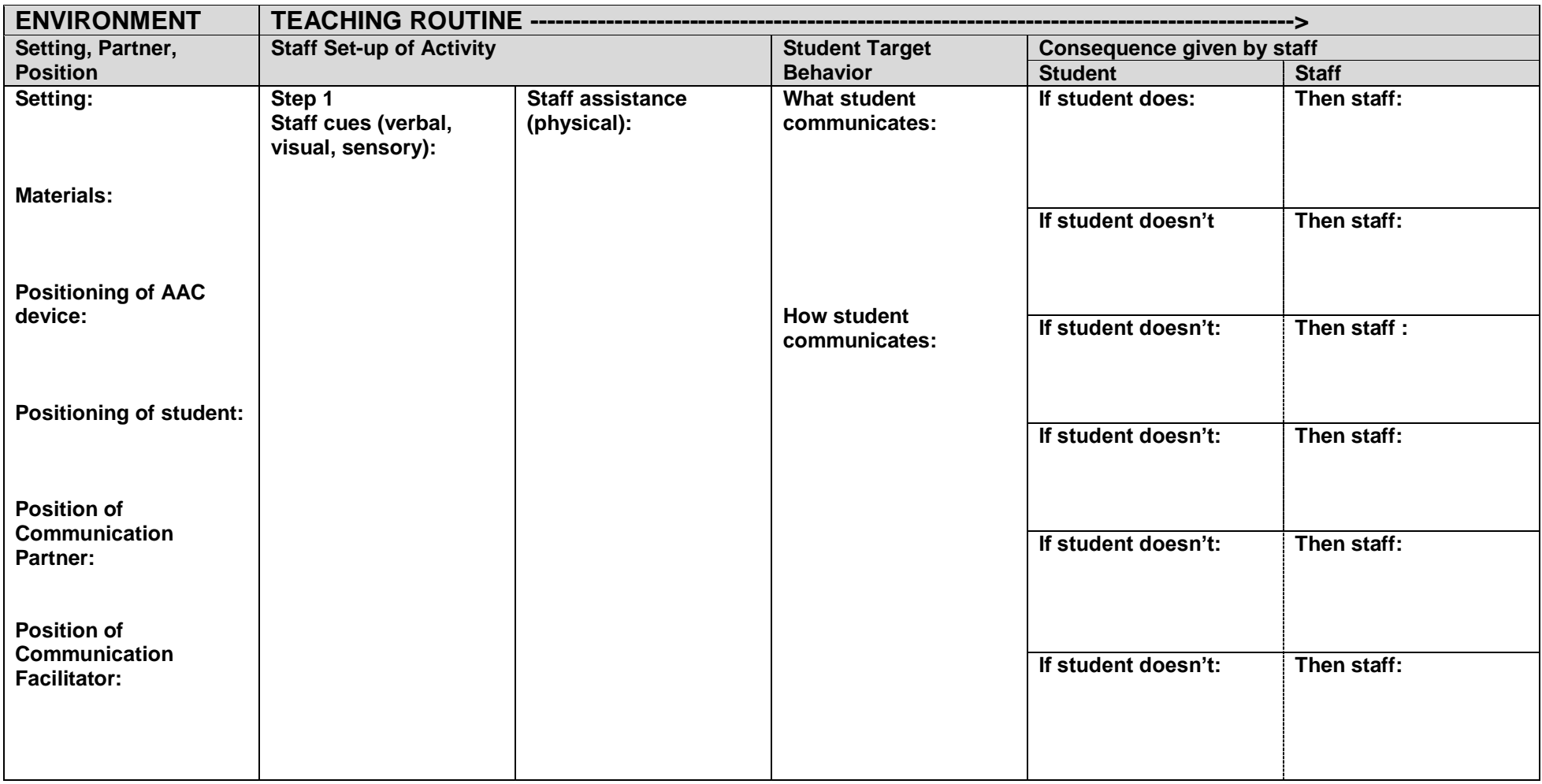